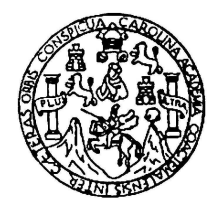

Universidad de San Carlos de Guatemala Escuela de Ciencias Físicas y Matemáticas Departamento de Física

## PROPUESTA DE UNA FUNCIÓN DE CRECIMIENTO POBLACIONAL PARA EL MICRO ALGA SCENEDESUS ACUTUS

Werner Omar Chanta Bautista

Asesorado por Lic. Juan Diego Chang y M.Sc. Erick Estrada

Guatemala, Noviembre de 2017

UNIVERSIDAD DE SAN CARLOS DE GUATEMALA

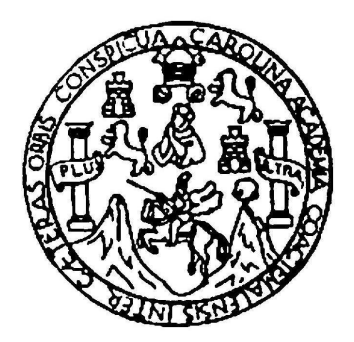

ESCUELA DE CIENCIAS FÍSICAS Y MATEMÁTICAS

## PROPUESTA DE UNA FUNCIÓN DE CRECIMIENTO POBLACIONAL PARA EL MICRO ALGA SCENEDESUS ACUTUS

## TRABAJO DE GRADUACIÓN PRESENTADO A LA JEFATURA DEL DEPARTAMENTO DE FÍSICA POR

## WERNER OMAR CHANTA BAUTISTA ASESORADO POR LIC. JUAN DIEGO CHANG Y M.SC. ERICK ESTRADA

AL CONFERÍRSELE EL TÍTULO DE LICENCIADO EN FÍSICA APLICADA

GUATEMALA, NOVIEMBRE DE 2017

## UNIVERSIDAD DE SAN CARLOS DE GUATEMALA ESCUELA DE CIENCIAS FÍSICAS Y MATEMÁTICAS

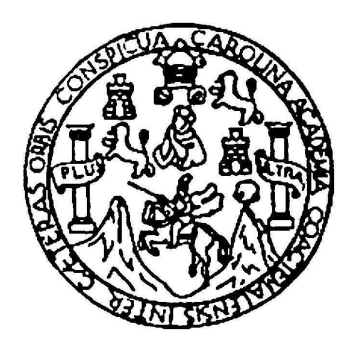

## CONSEJO DIRECTIVO

DIRECTOR M.Sc. Edgar Anibal Cifuentes Anléu

SECRETARIO ACADÉMICO Ing. José Rodolfo Samayoa Dardón

## TRIBUNAL QUE PRACTICÓ EL EXAMEN GENERAL PRIVADO

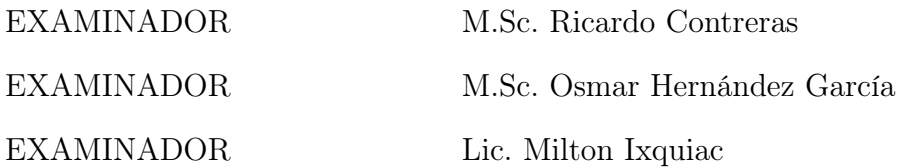

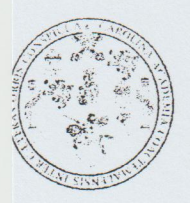

Universidad de San Carlos de Guatemala Escuela de Ciencias Físicas y Matemáticas

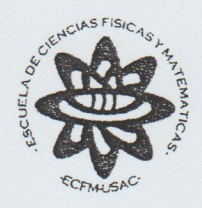

Ref. D.DTG. 007-2017 Guatemala 13 de noviembre de 2017

El Director de la Escuela de Ciencias Físicas y Matemáticas de la Universidad de San Carlos de Guatemala, luego de conocer la aprobación por parte del Coordinador de la Licenciatura en Física Aplicada, al trabajo de graduación Titulado: PROPUESTA DE UNA FUNCIÓN DE CRECIMIENTO POBLACIONAL PARA EL MICRO ALGA SCENEDESUS ACUTUS presentado por el estudiante universitario Werner Omar Chanta Bautista, autoriza la impresión del mismo.

IMPRIMASE.

MsC. Edgar Aníbal Cifuentes A Director Escuela de Ciencias Físicas y Matemátic

200714976 EC/pec

# AGRADECIMIENTOS

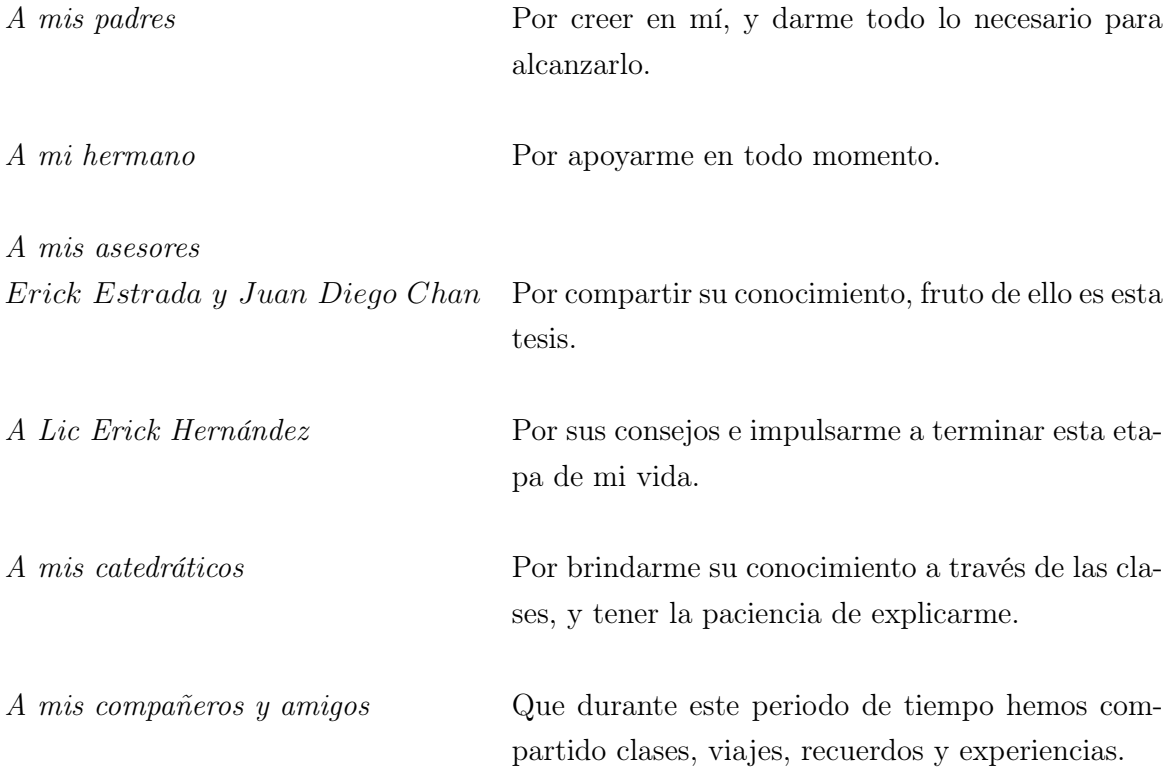

Dedicado a Dios Por brindarme la vida y con ello la oportunidad de aprender.

# ÍNDICE GENERAL

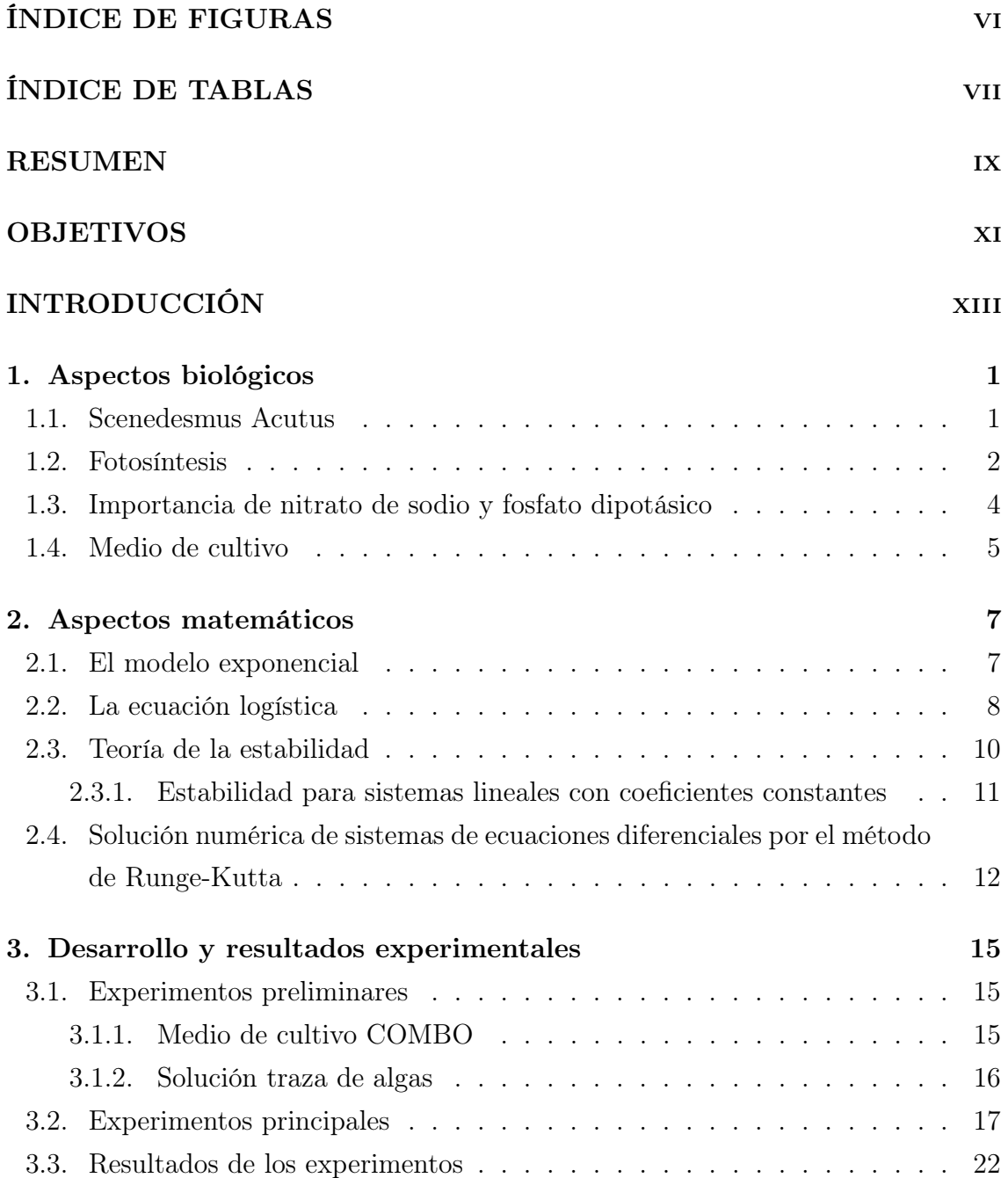

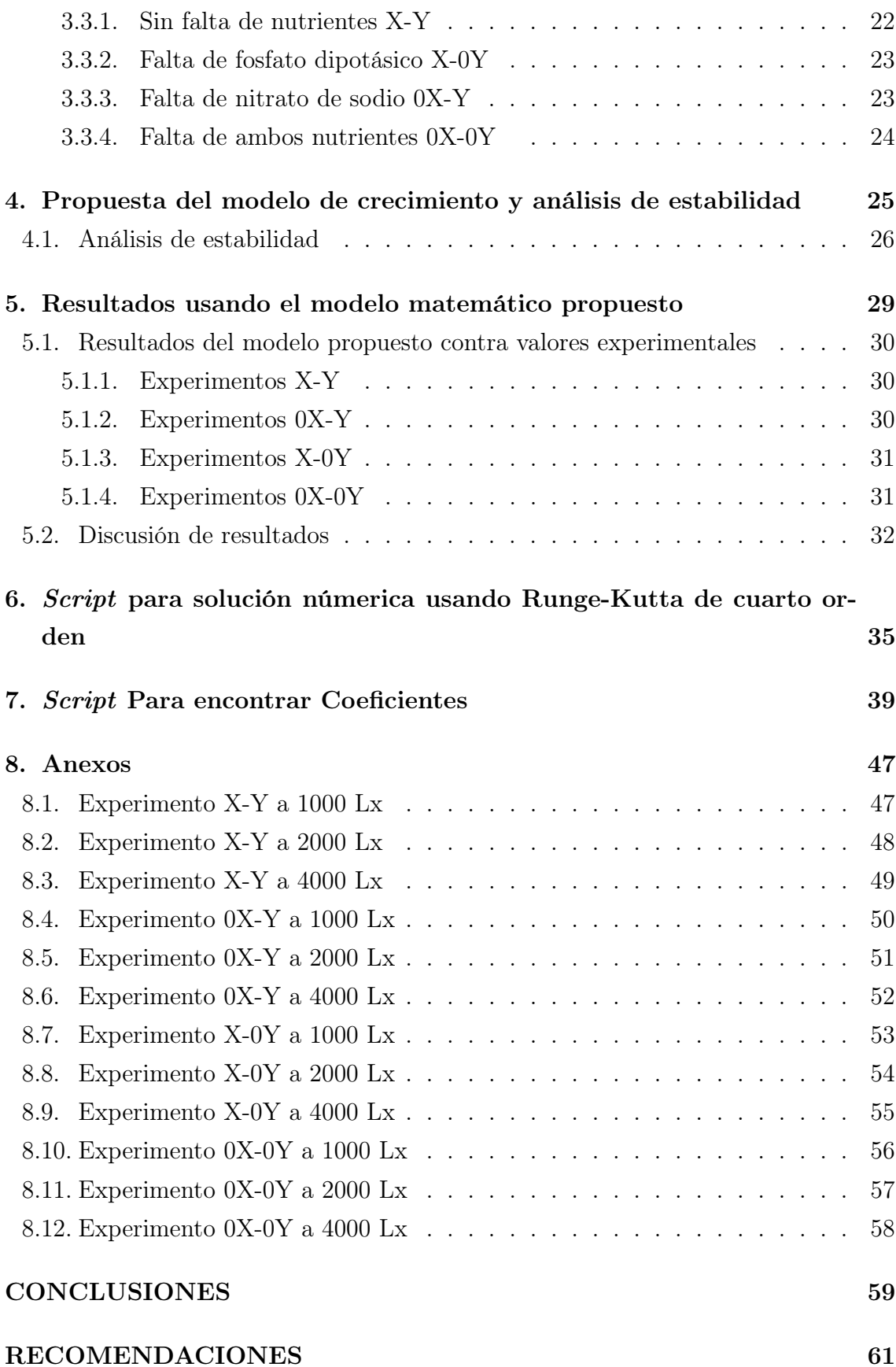

## [BIBLIOGRAFÍA](#page-82-0) 63

# <span id="page-10-0"></span>ÍNDICE DE FIGURAS

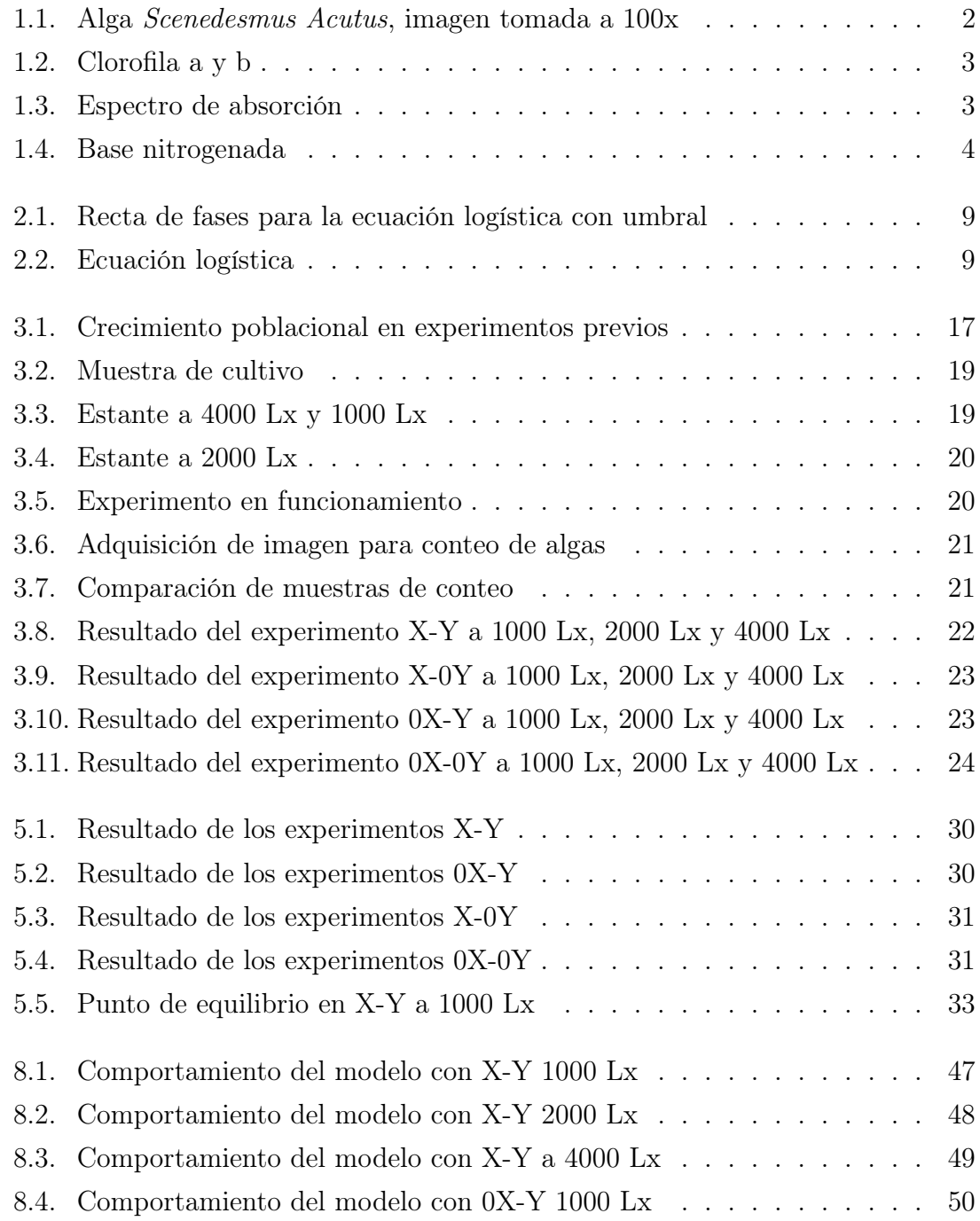

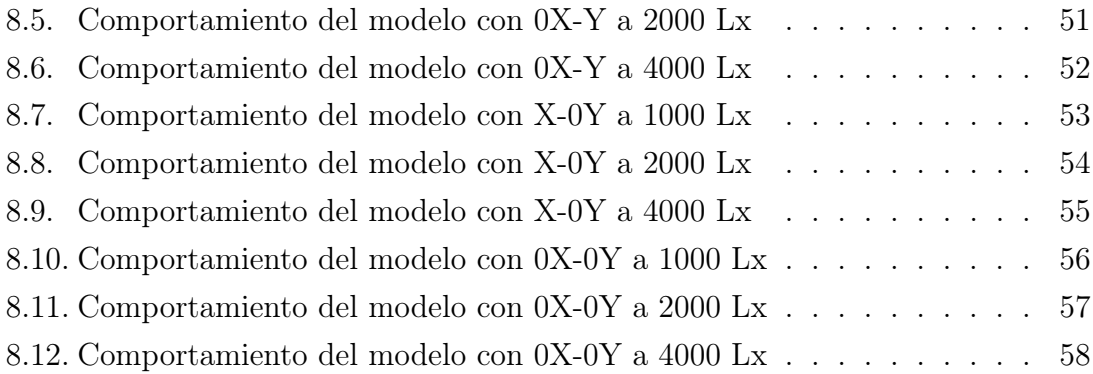

# ÍNDICE DE TABLAS

<span id="page-12-0"></span>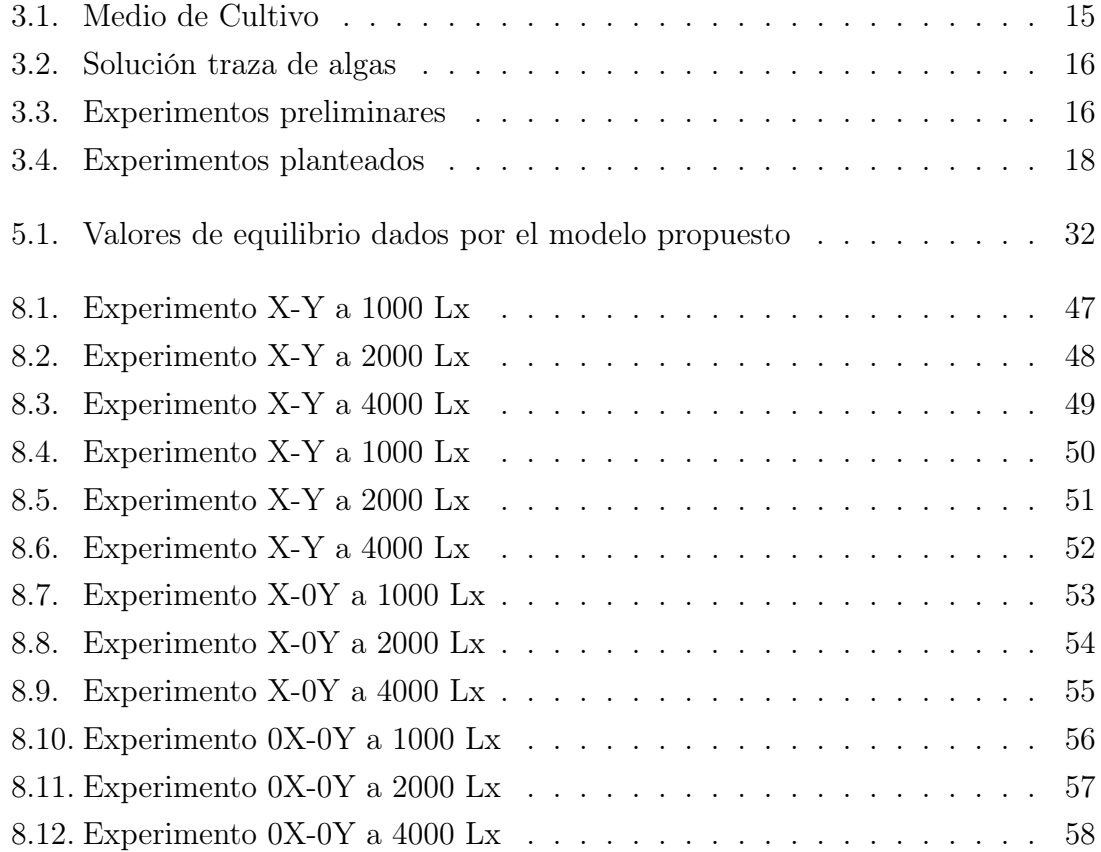

## RESUMEN

<span id="page-14-0"></span>Se propone un modelo de ecuaciones diferenciales para el crecimiento poblacional de la micro alga Scendesmus Acutus, para ello se han hecho 12 experimentos en los que se ha variado la concentración de los nutrientes nitrato de sodio  $(NaNO<sub>3</sub>)$ , y fosfato dipotásico  $(K_2HPO_4)$ , los que intervienen de manera directa en la reproducción, todos los experimentos se han realizado a diferentes cantidades de luz, debido a que el micro alga es un microorganismo fotosintético, y sin luz no puede reproducirse.

El microalga que se estudia en este trabajo, tiene un crecimiento que es posible modelar con la ecuación logística, y esta microalga es una de las más representativas del fitoplancton, y por tal razón se hace necesario estudiarla, debido a que su hábitat natural son los lagos como el lago de amatitlán, el modelo que se propone en este trabajo tiene la intención de ser una herramienta útil para aquel que se dedica a la investigación de la microalga Scenedesmus Acutus

Los resultados se presentan en una serie de imágenes, que consiste en graficar el número de algas contra el número de días, esto para cada uno de los experimentos, con los resultados obtenidos se propone un modelo matemático en base a la ecuación logística y al modelo exponencial.

El modelo que se propone es un sistema de ecuaciones diferenciales, al que se le ha encontrado la solución numérica usando el método de Runge-Kutta de cuarto orden, los resultados obtenidos se comparan con los datos experimentales para dar validez al modelo propuesto.

## OBJETIVOS

### <span id="page-16-0"></span>General

Determinar una función de crecimiento poblacional para el micro alga Scenedesus Acutus a través de una serie de experimentos.

#### Específicos

- 1. Determinar si el sistema de ecuaciones diferenciales del modelo matemático propuesto es estable.
- 2. Utilizar la función de crecimiento poblacional para crear una simulación utilizando el método Runge-Kutta de cuarto orden.
- 3. Desarrollar biomasa de la microalga Scenedesmus Acutus variando la concentración de los macro nutrientes nitrógeno y fósforo, así como la cantidad de luz.
- 4. Cuantificar el número de microalgas presentes en los diferentes experimentos realizados en lapsos de tiempo determinados, empleando el método de conteo en cámara de Neubauer.

xii

## INTRODUCCIÓN

<span id="page-18-0"></span>Este trabajo de tesis propone un sistema de ecuaciones diferenciales como modelo de crecimiento para el microalga Scenedesmus Acutus, es un tema de interés empezar a hacer estudios matemáticos acerca el crecimiento de estos micro organismos por los desastres de contaminación que se tienen en algunas cuencas del país y que estos desastres se ven reflejados en el crecimiento desmesurado de la población de esta micro alga.

El trabajo está formado de una serie de experimentos biológicos que consisten en desarrollar biomasa con diferentes concentraciones de nitrato de sodio  $(NaNO<sub>3</sub>)$ y fosfato dipotásico  $(K_2HPO_4)$ , variando la cantidad de luz incidente, con los resultados se propone un sistema de ecuaciones diferenciales que pueda modelar el crecimiento poblacional de la microalga, para encontrar los coeficientes que acompañan a las variables se usa un script escrito en python que usa el método de búsqueda tabú, de esta manera encuentra el valor de los coeficientes, el script se basa en los datos experimentales, las condiciones iniciales y el modelo matemático propuesto, el error del valor de los coeficientes se obtiene usando todos los valores finales de cada implementación de la rutina y a estos se les calcula la desviación estándar, una vez conocidos los valores de los coeficientes, se usa un script escrito en C++ el cual usa el método de Runge-Kutta de 4 orden para encontrar la solución numérica, se comparan los datos experimentales con los dados por el modelo propuesto para darle validez.

El trabajo que se presenta se divide en cinco capítulos de los cuales se hace una breve descripción a continuación:

En el primer capítulo, se habla sobre los aspectos biológicos generales del alga, importancia de la luz, del fosfato de dipotásico y nitrado de sodio en la reproducción.

A continuación en el segundo capítulo titulado Aspectos matemáticos, se presentan dos ecuaciones comúnmente usadas para modelar una población, la ecuación exponencial y la ecuación logística, que son la base del modelo propuesto, se incluye teoría sobre la estabilidad de los sistemas de ecuaciones diferenciales.

En el tercer capítulo Desarrollo y resultados experimentales, se describe como se han realizado los experimentos y los parámetros en consideración para hacerlos, así como el resultado de los experimentos.

Luego en el capítulo cuatro se presenta el modelo matemático propuesto para el crecimiento poblacional del alga Scenedesmus Acutus, al hacer el análisis de estabilidad al modelo, se obtienen dos puntos críticos, uno asintonicamente estable y el otro inestable. Los experimentos muestran que las condiciones en las que se realizó el experimento estaban más cerca del punto asintóticamente estable que del punto estable.

En el capítulo cinco, se hace uso del modelo propuesto y se compara con los resultados experimentales y se hace la discusión de resultados

Y para finalizar los capítulos seis y siete se encuentra el código de los Scripts para encontrar los coeficientes y la solución analítica, respectivamente.

## 1. Aspectos biológicos

<span id="page-20-0"></span>En este capítulo se habla sobre aspectos biológicos de la micro alga Scenedesmus Acutus. El propósito del capítulo es exponer la importancia de la luz, del nitrato de sodio y el fosfato de sodio en el crecimiento poblacional del alga, debido a que es la base del modelo de crecimiento poblacional propuesto, así como de todos los experimentos realizados. Se agrega un apartado para dar la definición de medio de cultivo. Se inicia con una descripción general de la microalga de interés.

#### <span id="page-20-1"></span>1.1. Scenedesmus Acutus

El microa alga de estudió en este trabajo lleva por nombre Scenedesmus Acutus que es un alga cenobial muy común, que frecuentemente se presenta casi como un cultivo puro en el plancton. La reproducción es totalmente asexual: se realiza mediante la formación de autocolonias en el interior de cada célula adulta. Dichas autocolonias quedan en libertad por ruptura de la pared de la célula madre y después alcanzan gradualmente el tamaño y la ornamentación característica de la especie[\[11\]](#page-83-0).

Las células en la colonia se organizan en múltiplos de dos, las especies más comunes presentan cuatro u ocho células[\[11\]](#page-83-0). Las células son elipsoides, ovoides o en forma de media luna, la pared celular es lisa y no presenta espinas[\[18\]](#page-83-1). El cloroplasto es parietal y usualmente tiene un pirenoide. Este es probablemente el género de Chlorococcales más comúnmente reportado y frecuentemente abundante en aguas ricas en nutrientes, especialmente con un alto contenido de nitrógeno[\[20\]](#page-83-2).En la figura 1.1 se muestra la morfología de la microalga Scenedesmus Acutus

<span id="page-21-1"></span>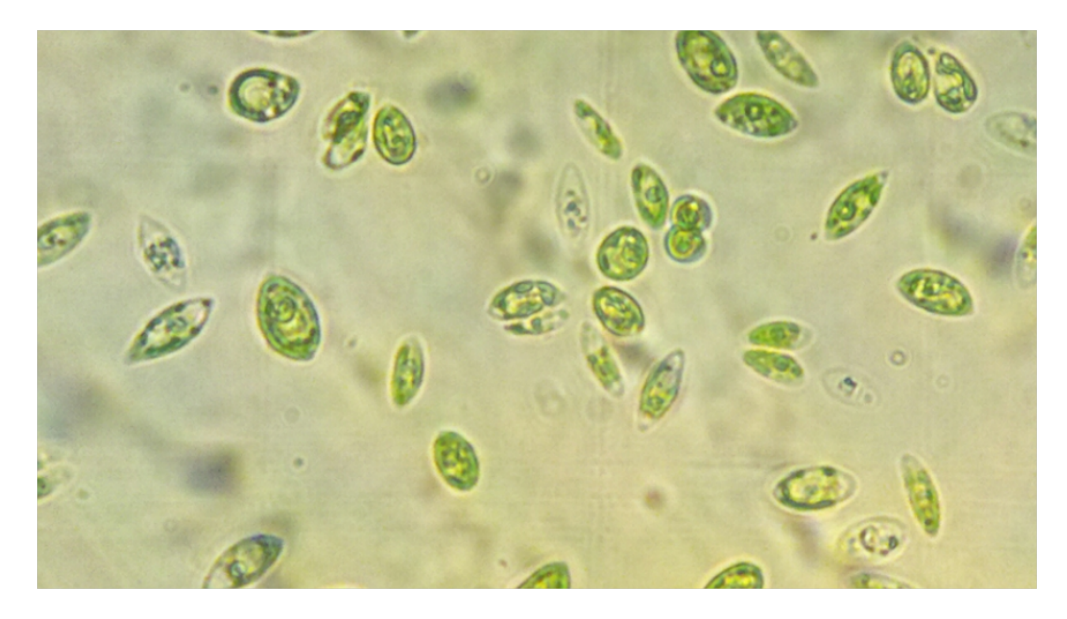

Figura 1.1. Alga Scenedesmus Acutus, imagen tomada a 100x, Fuente: Imagen propia

#### <span id="page-21-0"></span>1.2. Fotosíntesis

Las algas realizan las misma fotosíntesis que las plantas terrestres. Se conoce como fotosíntesis oxigénica a la fotosíntesis de los vegetales[\[16\]](#page-83-3). Se basa en la metabolización de dióxido de carbono y agua en oxígeno e hidratos de carbono. El oxígeno es un subproducto de los hidratos de carbono, su alimento.[\[17\]](#page-83-4)

Las algas tienen pigmentos fotosintéticos como la clorofila, que absorbe la luz adecuada para realizar la fotosíntesis[\[15\]](#page-83-5). Las algas necesitan una proteína llamada RuBisCO, que transforma el dióxido de carbono en oxígeno e hidratos de carbono.[\[19\]](#page-83-6) La ecuación 1.1 muestra el proceso de fotosíntesis.

$$
CO_2 + H_2O + Luz \longrightarrow (CH_2O) + O_2 \tag{1.1}
$$

Las algas tienen distintos pigmentos fotosintéticos en función de la profundidad marina a la que viven, porque cada pigmento permite captar luz a diferente longitud de onda.[\[7\]](#page-82-1) A medida que aumenta la profundidad a la que se encuentra el alga se hace más difícil la captación de la luz. Las algas necesitan una intensidad luminosa suficiente para poder hacer fotosíntesis, pues solamente pueden vivir en la zona eufótica del mar o zona del mar iluminada adecuadamente por el sol.[\[11\]](#page-83-0)

<span id="page-22-0"></span>En el caso el alga Scenendesmus Acutus, la clorofila a y b son las encargadas absorber la luz, para la fotosíntesis, se muestra en la figura 1.2 la estructura química de clorofila a y b.

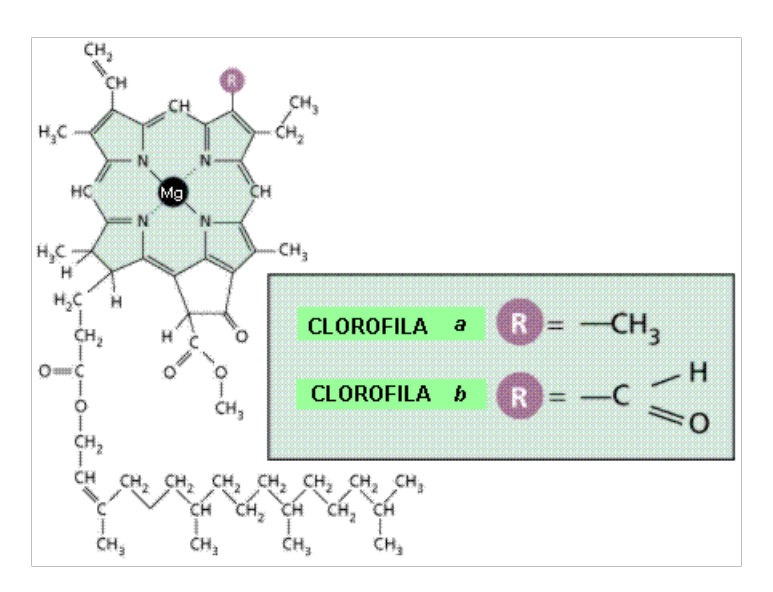

Figura 1.2. Clorofila a y b.

<span id="page-22-1"></span>En el laboratorio se ha medido la absorción de la luz que tiene el alga, para determinar la longitud de onda que absorbe, se presenta el resultado en la figura 1.3.

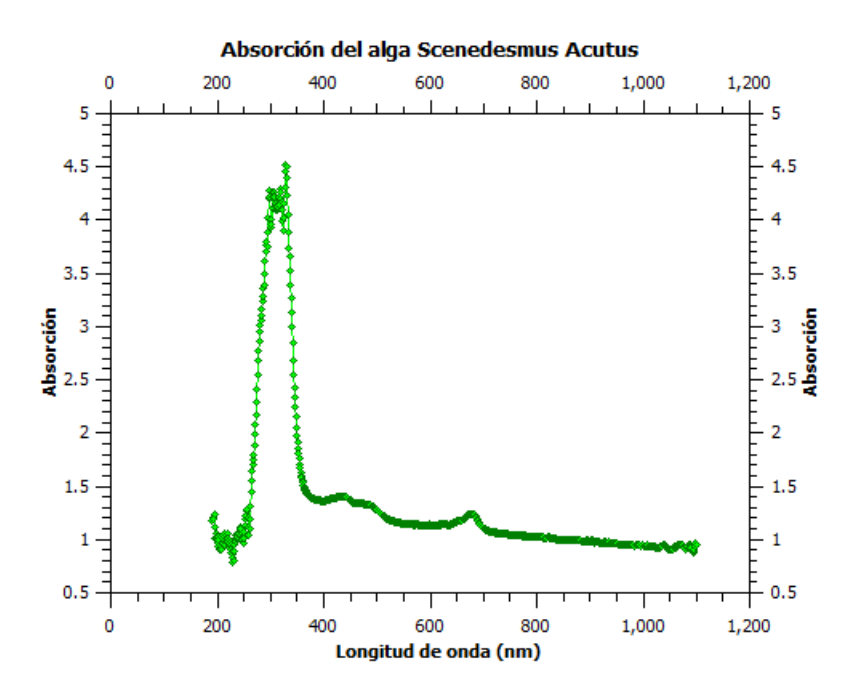

Figura 1.3. Espectro de absorción. Fuente: Datos medidos

#### <span id="page-23-0"></span>1.3. Importancia de nitrato de sodio y fosfato dipotásico

La importancia de los compuestos  $NaNO<sub>3</sub>$  y  $K<sub>2</sub>HPO<sub>4</sub>$  se debe a que el nitrógeno es uno de los componentes esenciales de muchas biomoléculas clave, como aminoácidos y nucleótidos[\[12\]](#page-83-7). La síntesis de proteínas normalmente depende de un adecuado suministro de nitrógeno, las microalgas pueden utilizar el nitrógeno en diferentes formas como: diatómico  $(N_2)$ , amonio  $(NH_4^-)$ , nitrito  $(NO_2^-)$ , nitrato (NO<sup>−</sup> 3 ) entre otros, el fósforo casi exclusivamente debe ser asimilado en forma de fosfatos, y es la concentración de este compuesto la que determina la tasa de crecimiento algal, a continuación se da una descripción de como el alga utiliza los compuestos en el ADN.[\[9\]](#page-82-2)

<span id="page-23-1"></span>El ADN o ácido desoxirribonucleico es uno de los ácidos nucleicos. Está formado por la unión de miles de nucleótidos, los que a su vez están compuestos por una base nitrogenada, una pentosa y un grupo fosfato como se ve en la figura 1.4.

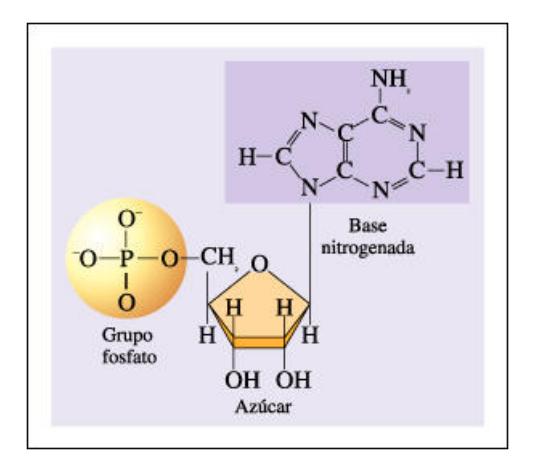

Figura 1.4. Base nitrogenada.

Las bases nitrogenadas son sustancias de carácter básico que llevan nitrógeno en su molécula. Evidentemente hay muchas, pero solo cuatro forman parte de los nucleótidos que, posteriormente, darán lugar al ADN. Estas son: adenina (A), citosina (C), timina (T) y guanina (G). Estas bases tienen la particularidad de unirse entre sí. La A se une con la T y la C con la G. Debido a esta propiedad se dice que la A y T son complementarias entre sí, al igual que la C y G lo son entre ellas[\[10\]](#page-83-8).

La pentosa es la desoxirribosa, un glúcidos monosacáridos cíclico formados por cinco átomos de carbono. Esta se diferencia de la ribosa en que poseen un átomo de oxígeno menos.

El grupo fosfato está compuesto por un átomo de P y cuatro de oxígeno, deriva del ácido fosfórico  $(H_3PO_4)$ .

La molécula de ADN está formado por dos cadenas de nucleótidos que se mantienen unidas por puentes de hidrógeno entre los pares de bases nitrogenadas complementarias. Químicamente estas cadenas corren en sentidos opuestos y forman una especie de escalera retorcida, a modo de una doble hélice, en cuyos escalones se hallan las bases nitrogenadas.[\[3\]](#page-82-3)

#### <span id="page-24-0"></span>1.4. Medio de cultivo

Un medio de cultivo es una técnica de laboratorio que consta de un gel o una solución que contiene los nutrientes necesarios para permitir, en condiciones favorables de pH y temperatura, el crecimiento de virus, microorganismos, células, tejidos vegetales o incluso pequeñas plantas. Según lo que se quiera hacer crecer, el medio requerirá unas u otras condiciones. Generalmente se presentan desecados en forma de polvo fino o granular antes de ser preparados; ya preparados pueden encontrarse en estado sólido, semisólido o líquido. El objetivo último del cultivo es variado: antibiograma, identificación, multiplicación.[\[1\]](#page-82-4)

## <span id="page-26-0"></span>2. Aspectos matemáticos

En el capítulo anterior se introdujo los conceptos biológicos que determinan el crecimiento de la microalga Scendesmus Acutus, en este capítulo se presenta la teoría matemática para implementar el modelo poblacional, se presentan los modelos matemáticos que se han utilizado para crear el modelo propuesto. Se inicia con el modelo exponencial, y luego la ecuación logística, y se sigue con la teoría de la estabilidad, debido a que el modelo propuesto es un sistema autónomo, al que se le puede hacer un análisis de estabilidad, se termina el capítulo mostrando el método de Runge-Kutta de cuarto orden para la solución de sistemas de ecuaciones diferenciales, debido a que el modelo que se propone no tiene solución analítica.

#### <span id="page-26-1"></span>2.1. El modelo exponencial

Si  $P(t)$  denota el tamaño de una población en el tiempo t, el modelo para el crecimiento exponencial comienza con la suposición de que:

$$
\frac{dP}{dt} = kP,\t\t(2.1)
$$

donde k es una constante de proporcionalidad  $k \neq 0$  y P es el tamaño de la población en el instante t. Esta ecuación puede resultar adecuada cuando el tamaño de la población es pequeño en relación a las dimensiones del ecosistema, y en ese caso k es la tasa de aumento de la población que iguala a la tasa de natalidad menos la tasa de mortalidad.

Si el tamaño de la población en un instante  $t_0$  es  $P_0$ , el modelo exponencial predice que en cualquier otro instante futuro  $t > t_0$  la población viene dada, por la solución de la ecuación diferencial. [\[21\]](#page-83-9)

$$
P(t) = P_0 e^{kt}.\tag{2.2}
$$

#### <span id="page-27-0"></span>2.2. La ecuación logística

Puesto que el crecimiento exponencial no puede continuar de forma ilimitada, resulta necesario introducir modificaciones en el modelo exponencial. Estas modificaciones consisten en sustituir la constante de proporcionalidad k por una función  $f(x)$  que decrece al aumentar x, de forma que un aumento de población penaliza los aumentos de población sucesivos, y así  $x(t)$  no crece de forma ilimitada de la forma  $f(x) \cdot x$ , uno de los modelos más sencillos es el de la ecuación logística, introducida por el matemático belga P. F. Verhulst en el siglo XIX[\[8\]](#page-82-5), que toma la forma:

$$
\frac{dx}{dt} = r\left(1 - \frac{x}{K}\right)x,\tag{2.3}
$$

siendo r > 0 una constante que recibe el nombre de tasa de crecimiento intrínseca, es decir, la tasa de crecimiento en ausencia de factores limitantes, y  $K > 0$  la capacidad límite o de soporte, también llamado nivel de saturación, que es la máxima población  $x(t)$  que se puede sostener o soportar a medida que avanza el tiempo.

La ecuación anterior es de tipo Bernoulli, y por tanto integrable de forma explícita. Su solución expresada de forma analítica es:

$$
x(t) = \frac{K}{\left(\frac{K}{x_0} - 1\right)e^{-rt} + 1}, x_0 = 0,
$$
\n(2.4)

como la ecuación es autónoma, podemos representar su recta de fase, es decir, el comportamiento cualitativo de  $x(t)$  en el eje vertical. Es claro que las soluciones de equilibrio, también llamadas puntos críticos, para esta ecuación se tienen en  $x = 0$  $y x = K [2]$  $y x = K [2]$ , como se puede ver en la figura 2.1.

<span id="page-28-0"></span>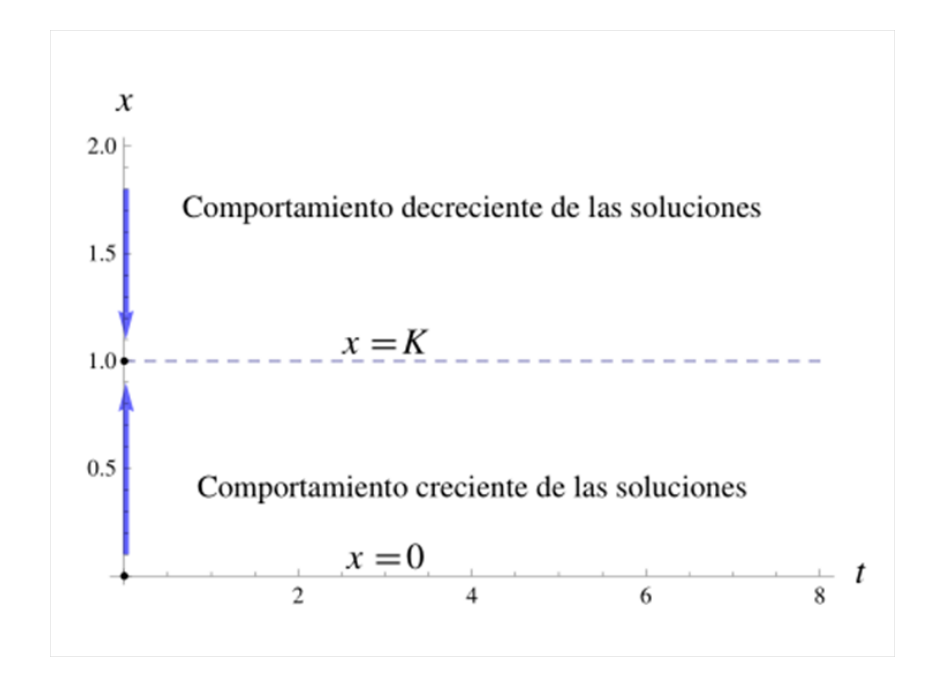

Figura 2.1. Recta de fases para la ecuación logística con umbral: Tomada de [\[6\]](#page-82-7)

De aquí se deduce que  $x(t) = 0$  es una solución de equilibrio inestable, y que la solución  $x(t) = K$  (dibujada con línea de trazos) es una solución asintóticamente estable, lo cual queda evidenciado al representar la solución x(t) para distintas condiciones iniciales figura 2.2.

<span id="page-28-1"></span>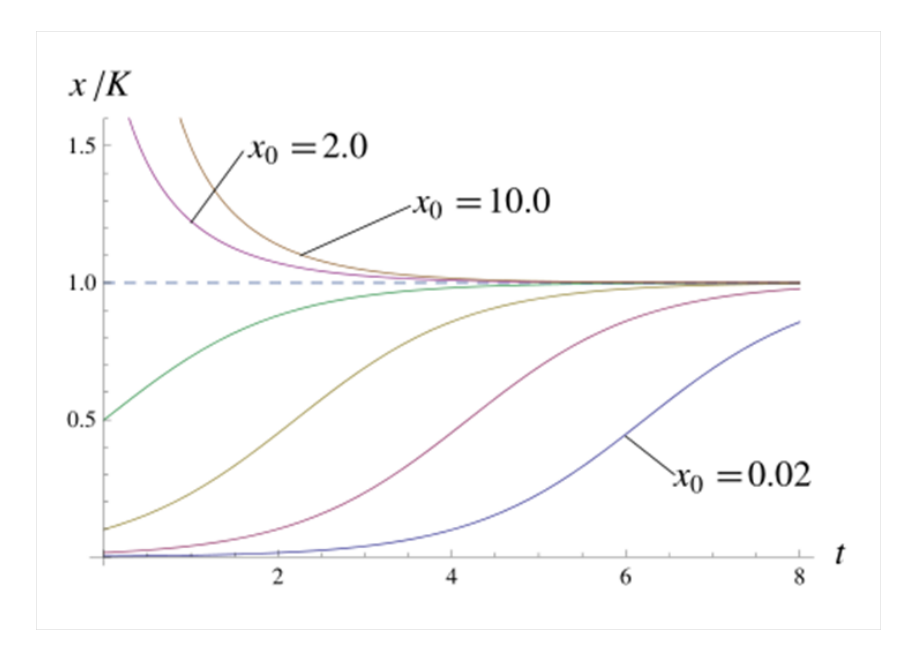

Figura 2.2. Ecuación logística: Tomada de [\[6\]](#page-82-7)

Se comprueba que para valores pequeños de  $x$ , el crecimiento de la especie sigue

una pauta de tipo exponencial, pero cuanto más grande es la población x(t) en un instante dado, más difícil se hace que x pueda seguir creciendo, de forma que al cabo de un tiempo, la población tiende asintóticamente hacia el valor de saturación. Es importante tener presente que aunque muchas poblaciones siguen aproximadamente un modelo logístico, éste no es consecuencia de ninguna ley fundamental, sino que es un modelo asumido a priori, partiendo de una tasa de cambio intrínseca que es lineal y decreciente. En general se buscan modelos más sofisticados y robustos, que sean válidos para conjuntos de poblaciones en las condiciones más generales posibles. $|6||4|$ 

#### <span id="page-29-0"></span>2.3. Teoría de la estabilidad

La teoría de estabilidad estudia la estabilidad de las soluciones de ecuaciones diferenciales y sistemas dinámicos, es decir, examina cómo difieren las soluciones bajo pequeñas modificaciones de las condiciones iniciales. Cuando la diferencia entre dos soluciones con valores iniciales cercanos puede acotarse mediante la diferencia de valores iniciales se dice que la evolución temporal del sistema presenta estabilidad.[\[21\]](#page-83-9)

De la teoría de las ecuaciones diferenciales ordinarias, sabemos que siempre que una función vectorial  $f(x, Y)$  se comporta suficientemente bien en una región  $\Omega$  de  $R^{n+1}$ , el problema de valores iniciales

$$
\dot{\vec{X}} = f(t, \vec{X}),\tag{2.5}
$$

$$
\vec{X}(t_0) = \vec{X}_0,\tag{2.6}
$$

en donde  $\dot{\vec{X}}$  denota la derivada respecto al tiempo de la función vectorial  $\vec{X}(t) =$  $(x_1(t),...x_n(t))$ , un sistema de esta clase define un campo vectorial dependiente del tiempo en una región del espacio de dimensión n, tal como el campo de velocidades asociado con el flujo de un fluido, y una solución como  $\vec{X}(t_0) = \vec{X}_0$  describe el camino o trayectoria de una partícula que se mueve en el n-espacio bajo la influencia de este campo dado que la partícula está en  $\vec{X}_0$  cuando  $t = t_0$ .

Aquellos campos que son estacionarios, o independientes del tiempo, en cuyo caso el sistema asume la forma:

$$
\dot{\vec{x}} = F(\vec{X}),\tag{2.7}
$$

y se dice que es autónoma. Los puntos del *n*-espacio en que  $F$  se anula son de importancia especial ya que son los puntos en los que cualquier proceso físico descrito

por el sistema está en equilibrio.

**Definición 1** un vector  $\vec{X_0}$  en  $\mathbb{R}^n$  se llama punto crítico o de equilibrio para el sistema autónomo  $\dot{\vec{X}} = F(\vec{X})$  si  $F(\vec{X}_0)$ 

En estos términos, el primer problema de la teoría del a estabilidad es determinar las condiciones bajo las cuales aquellas soluciones para  $\vec{X} = F(\vec{X})$  que se originan cerca del un punto de equilibrio de ese sistema permanecen cerca de ese punto, en cuyo caso decimos que el punto de equilibrio es estable, y las condiciones bajo las cuales eso no ocurre, en cuyo caso decimos que el punto de equilibrio es inestable.[\[13\]](#page-83-10)

## <span id="page-30-0"></span>2.3.1. Estabilidad para sistemas lineales con coeficientes constantes

Los sistema de ecuaciones diferenciales de coeficientes constantes, es decir, sistemas del tipo:

$$
\dot{\vec{X}} = A\vec{X},\tag{2.8}
$$

donde A es una matriz real de la forma.

$$
A = \begin{pmatrix} a_{11} & a_{12} & \cdots & a_{1n} \\ a_{21} & a_{22} & \cdots & a_{2n} \\ \vdots & \vdots & \vdots & \vdots \\ a_{n1} & a_{n2} & \cdots & a_{nn} \end{pmatrix}
$$

El tipo de estabilidad para el sistema autónomo de la forma  $\dot{\vec{X}} = A\vec{X}$  se resume en el siguiente teorema:

Teorema 1. Si  $\vec{X} = A\vec{X}$  es un sistema autónomo de nxn cuya matriz de coeficientes es no singular, entonces el origen en  $R<sup>n</sup>$  es[\[13\]](#page-83-10)

- 1. Asintóticamente estable si las partes reales de todos los valores propios de A son negativas.
- 2. Estable pero no Asintóticamente, si A tiene al menos un par de valores propios imaginarios puros de multiplicidad uno o bien ningún par de valores propios imaginarios de multiplicidad mayor que uno y ningún valor propio con partes reales positivas.
- 3. Inestable en cualquier otro caso.

Para poder hacer el análisis de estabilidad del que habla el teorema 1, en el caso de un sistema no lineal de ecuaciones diferenciales la linealización se puede hacer por medio de la matriz jacobiana.

La matriz jacobiana es una matriz formada por las derivadas parciales de primer orden de una función. Una de las aplicaciones más interesantes de esta matriz es la posibilidad de aproximar linealmente a la función en un punto. En este sentido, el jacobiano representa la derivada de una función multivariable.

$$
J = \begin{pmatrix} \frac{\partial y_1}{\partial x_1} & \cdots & \frac{\partial y_1}{\partial x_n} \\ \vdots & \vdots & \cdots \\ \frac{\partial y_m}{\partial x_1} & \cdots & \frac{\partial y_m}{\partial x_n} \end{pmatrix}
$$

Una vez conocida la matriz jacobina del sistema de ecuaciones se puede aplicar el teorema 1, y determinar el tipo de estabilidad del sistema.

### <span id="page-31-0"></span>2.4. Solución numérica de sistemas de ecuaciones diferenciales por el método de Runge-Kutta

En esencia, el método de Runge-Kutta es la generalización de la fórmula básica de Euler, en que la función pendiente f se reemplaza por un promedio ponderado de pendientes en el intervalo  $x_n \leq x \leq x_{n+1}$ . Es decir,

$$
y_{n+1} = u_n = h(w_1k_1 + w_2k_2 + \dots = w_mk_m),
$$
\n(2.9)

el procedimiento consiste en hallar parámetros de la ecuación anterior de modo que:

$$
k_1 = f(x_n, y_n),
$$
  
\n
$$
k_2 = f(x_n + \alpha_1 h, y_n + \beta_1 h k_1),
$$
  
\n
$$
k_3 = f(x_n + \alpha_2 h, y_n + \beta_2 h k_1 + \beta_3 h k_2),
$$
  
\n
$$
k_4 = f(x_n + \alpha_3 h, y_n + \beta_4 h k_1 + \beta_5 h k_2 + \beta_6 h k_3),
$$
\n(2.10)

concuerda con un polinomio de Taylor de grado cuatro. Esto da como resultado un sistema de 11 ecuaciones con 13 incógnitas. El conjunto de valores usando con más frecuencia para los parámetros produce el siguiente resultado:

$$
y_{n+1} = y_n + \frac{h}{6}(k_1 + 2k_2 + 2k_3 + k_4),
$$
  
\n
$$
k_1 = f(x_n, y_n),
$$
  
\n
$$
k_2 = f(x_n + \frac{1}{2}h, y_n + \frac{1}{2}hk_1),
$$
  
\n
$$
k_3 = f(x_n + \frac{1}{2}h, y_n + \frac{1}{2}hk_2),
$$
  
\n
$$
k_4 = f(x_n + h, y_n + hk_3).
$$
\n(2.11)

Se debe considerar con cuidado lo anterior; observe que  $k_2$  depende de  $k_1,\,k_3$ depende de $k_2$  y  $k_4$  depende de  $k_3.$  También,  $k_2$  y  $k_3$  tienen que ver con aproximación a la pendiente en el punto medio  $x_n + \frac{1}{2}$  $\frac{1}{2}h$  en el intervalo  $x_n \leq x \leq x_{n+1}$ .[\[21\]](#page-83-9)

## <span id="page-34-0"></span>3. Desarrollo y resultados experimentales

En este capítulo se explica el procedimientos de los experimentos que se han hecho con el alga Scendesmus Acutus, se divide en tres partes iniciando con los experimentos preliminares con los que se determinó el medio de cultivo a utilizar, que la variación de la temperatura dentro del laboratorio no afecta significativamente el crecimiento poblacional. En la segunda parte se plantean los experimentos que se realizaron con el alga, variando la cantidad de nutrientes principales así como la cantidad de luz y en la ultima parte, se muestran los datos obtenidos por medio de gráficas.

#### <span id="page-34-1"></span>3.1. Experimentos preliminares

Las algas deben ser cultivadas en un ambiente que le proporcione los recursos para su óptima reproducción[\[5\]](#page-82-9), se elige como medio de cultivo de prueba a COMBO, la tabla 3.1 y 3.2 se muestra los componentes químicos que se ven involucrados.

### <span id="page-34-3"></span><span id="page-34-2"></span>3.1.1. Medio de cultivo COMBO

#### Tabla 3.1. Medio de Cultivo

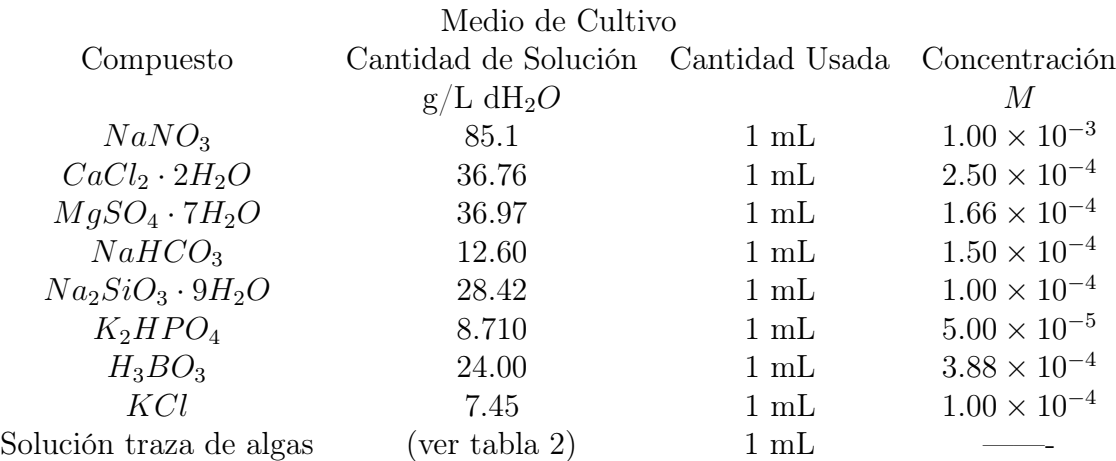

### <span id="page-35-1"></span><span id="page-35-0"></span>3.1.2. Solución traza de algas

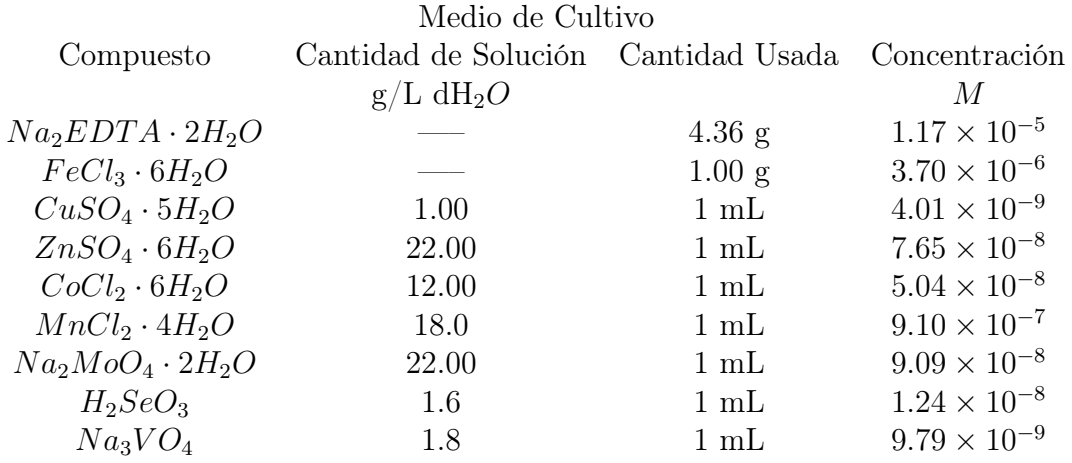

Tabla 3.2. Solución traza de algas

Para preparar el medio de cultivo se utiliza  $900$  mL de  $d_{12}O$  (agua destilada), al que se añaden individualmente 1 mL de cada solución madre, y se lleva el volumen final a un litro con  $dH_2O$ . Se hace el ajuste del pH a 7.8 y luego se esteriliza.[\[1\]](#page-82-4)

Con el medio de cultivo creado se realizan experimentos para estudiar el crecimiento del alga en el medio del cultivo COMBO, además de definir el volumen con el cual se realizarán los experimentos, así como la cantidad de luz que se debe usar y conocer cómo afecta la temperatura al crecimiento del alga, para ello se preparan varias muestras a diferentes volúmenes y diferentes cantidades de luz, en la tabla 3.3 se presentan los experimentos preliminares realizados.

Tabla 3.3. Experimentos preliminares

<span id="page-35-2"></span>

|      | Canidad de luz (Lx) Volumen de COMBO (mL) Volumen de Algas (mL) |  |
|------|-----------------------------------------------------------------|--|
| 1000 | 20, 30, 50, 100                                                 |  |
| 2000 | 20, 30, 50, 100                                                 |  |
| 3000 | 20, 30, 50, 100                                                 |  |
| 4000 | 20, 30, 50, 100                                                 |  |
| 5000 | 20, 30, 50, 100                                                 |  |

Los experimentos tienen una duración de 30 días, con 10 horas de luz, se mide la temperatura todos los días a cada 15 minutos, a cada muestra se le conecta una manguera que inserta aire de manera que las algas se mantengan en movimiento constante, esto para no propiciar la formación de cadenas de algas que afectan el crecimiento poblacional, cada día se toma una alícuota de cada muestra y se mide la absorción, a mayor absorción mayor población, esta es una medida indirecta del
crecimiento. En la Figura 3.1 se presentan los resultados de las mejores combinaciones siendo estas: 1 mL de algas diluidas en agua en 50 mL de medio COMBO a 1000 Lx, 2000 Lx y 4000 Lx.

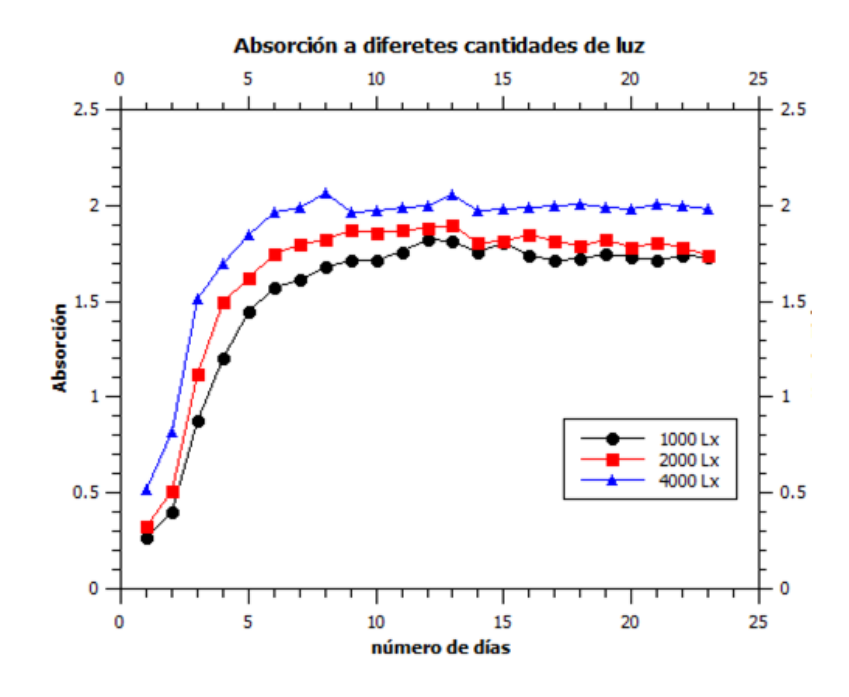

Figura 3.1. Cecimiento poblacional en experimentos previos. Fuente: Datos medidos

La gráfica anterior muestra como la población de algas crece de manera esperada tal y como predice la bibliografía, la mejor respuesta se da cuando la muestra tiene un volumen de 50 mL a cantidades de luz de 1000 Lx, 2000 Lx y 4000 Lx, durante el experimento se toman total se toman 96 datos de temperatura por día, durante 30 días, se hace un promedio para cada punto dando como resultado que la temperatura varia de 23 a 28 grados centígrados.

Con los resultados anteriores, se decide que los experimentos principales se harán en el medio de cultivo COMBO, con muestras con un volumen de 50 mL de medio COMOBO y un 1 mL de algas a 1000 Lx, 2000 Lx y 4000 Lx y que la temperatura del laboratorio no afecta significativamente el crecimiento del alga.

#### 3.2. Experimentos principales

En el capítulo de aspectos biológicos, se plantea la importancia del nitrato de sodio y del fosfato dipotásico, en los experimentos que siguen se definen como variables el nitrato de sodio  $NaNO<sub>3</sub>$  y el fosfato dipotásico  $K_2HPO_4$  se toma la concentración de los compuestos en el medio de cultivo COMBO como una unidad, se hace variar una respecto de la otra, de la siguiente forma, sea X el nitrato de sodio y Y el fosforo dipotásico, cuando se dice que el medio de cultivo es  $X - Y$ no hay variación de la concentración, si se escribe 0X − Y se interpreta que en el medio de cultivo no existe nitrato de sodio, pero si fosfato dipotásico, y lo contrario para X − 0Y , como también se sabe que la luz intervine en el crecimiento por ser el alga un ser fotosintético, se hace variar la cantidad de luz a la que crece el alga, la unidad para medir la variación de luz es el lux, que equivale a un lumen por metro cuadrado.

Los experimentos se muestran en la tabla 3.4.

Tabla 3.4. Experimentos planteados

| Cantidad de Luz |  | Experimentos                        |  |
|-----------------|--|-------------------------------------|--|
| $1000$ Lx       |  | $(X-Y)$ $(0X-Y)$ $(X-0Y)$ $(0X-0Y)$ |  |
| $2000$ Lx       |  | $(X-Y)$ $(0X-Y)$ $(X-0Y)$ $(0X-0Y)$ |  |
| $4000$ Lx       |  | $(X-Y)$ $(0X-Y)$ $(X-0Y)$ $(0X-0Y)$ |  |

Cada muestra contiene 50 ml de medio de cultivo por 1 ml de algas que se acomodan en estantes, los cuales están diseñados para que tengan la cantidad de luz correspondiente, cada muestra se coloca en un frasco al que se le conecta una manguera que se encarga de introducir aire de forma constate de manera que las algas se mantengan en movimiento y no formen cadenas las unas con las otras, el experimento dura 16 días, debido a que los experimentos previos mostraron que antes de ese número de días la curva de crecimiento llega a la estabilidad, en las siguientes imágenes se muestra el diseño del experimento.

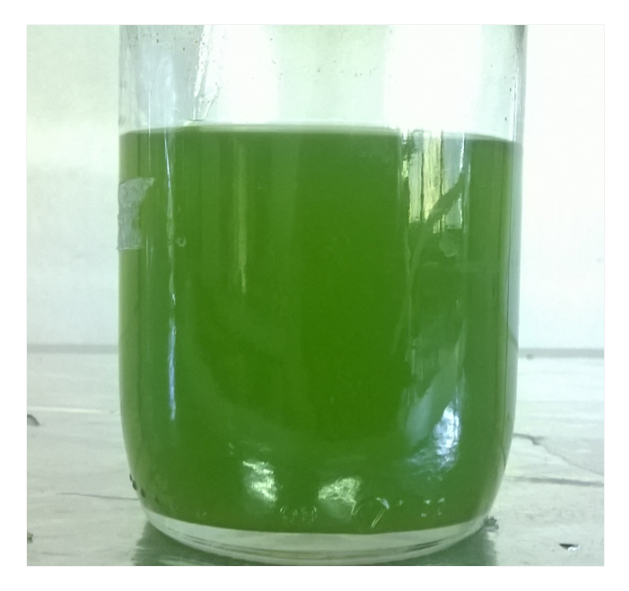

Figura 3.2. Muestra de cultivo Fuente: Imagen propia

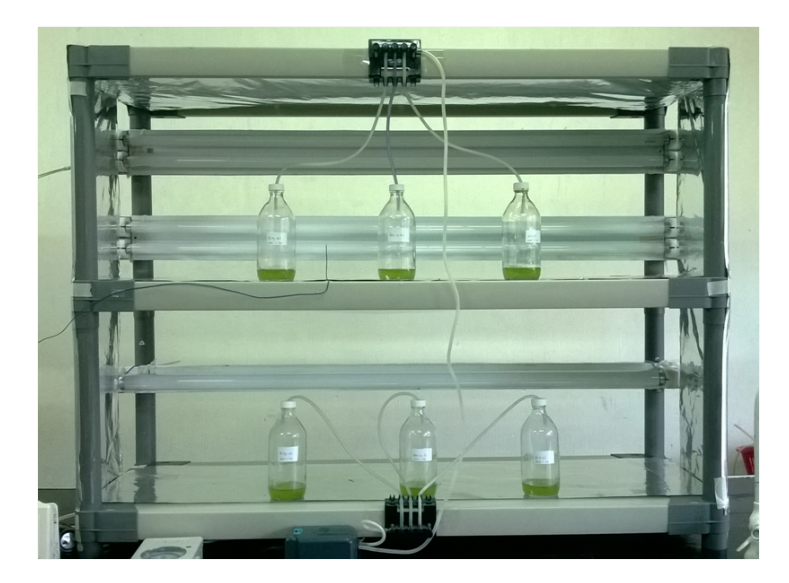

Figura 3.3. Estante a 4000 Lx y 1000 Lx. Fuente: Imagen propia

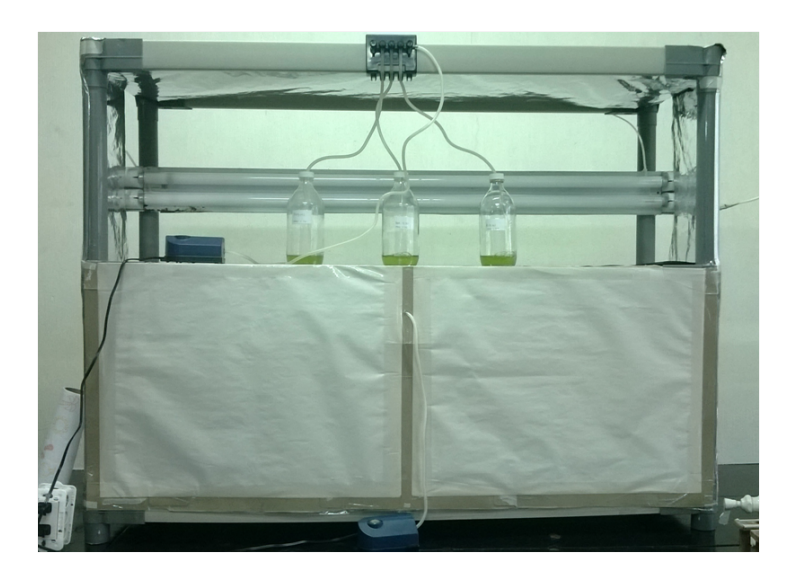

Figura 3.4. Estante a 2000 Lx y 0 Lx. Fuente: Imagen propia

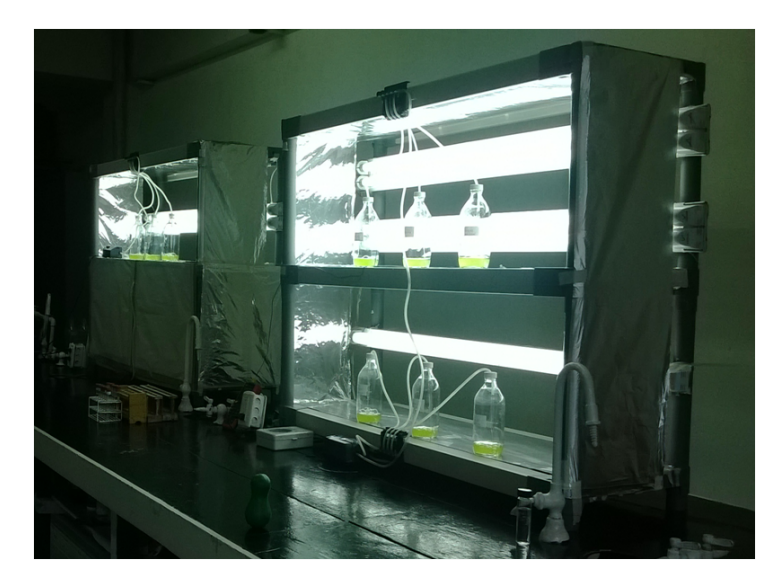

Figura 3.5. Experimento en funcionamiento. Fuente: Imagen propia

Al iniciar el experimento se toma una alicuota usando una pipeta y se coloca sobre la cámara de neubauer a la cual por medio de un microscopio a 10x se toma una imagen para poder contar el número de algas presentes en la muestra, de la misma forma se hace para cada muestra durante 16 días que dura el experimento. [\[14\]](#page-83-0)

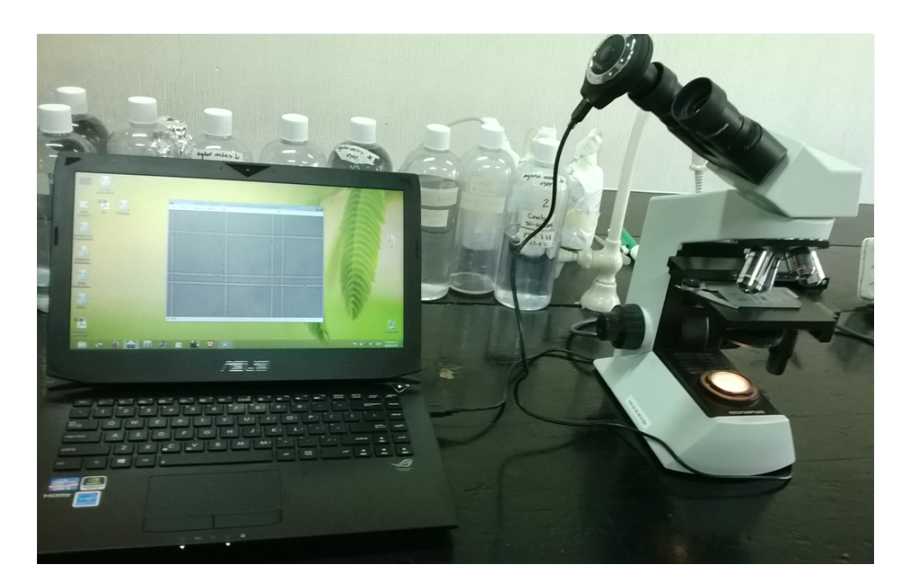

Figura 3.6. Adquisición de imagen para conteo de algas. Fuente: Imagen propia

En la figura 3.8 se muestra la comparación de entre el primer día de la alicuota tomada de una muestra contra una tomada varios días después.

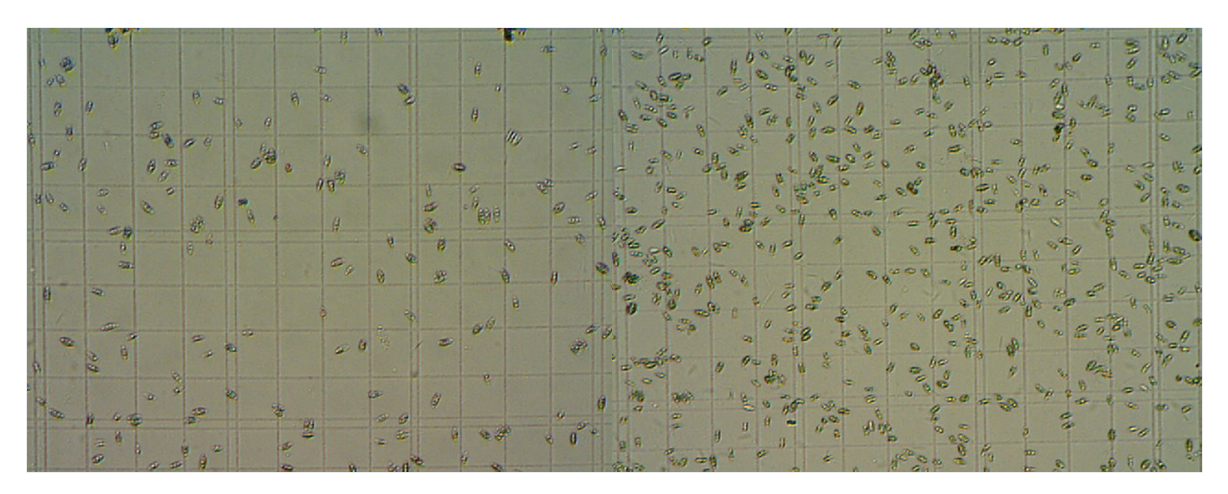

Figura 3.7. Comparación de muestras de conteo. Fuente: Imagen propia.

#### 3.3. Resultados de los experimentos

Las graficas siguientes muestran los resultados a los experimentos planteados en el apartado anterior. En las imágenes se muestra la variación del número de individuos respecto al tiempo, el número de algas corresponde a  $0.1 \, mm^3$  que se ha tomado de la muestra de 50 mL.

### 3.3.1. Sin falta de nutrientes X-Y

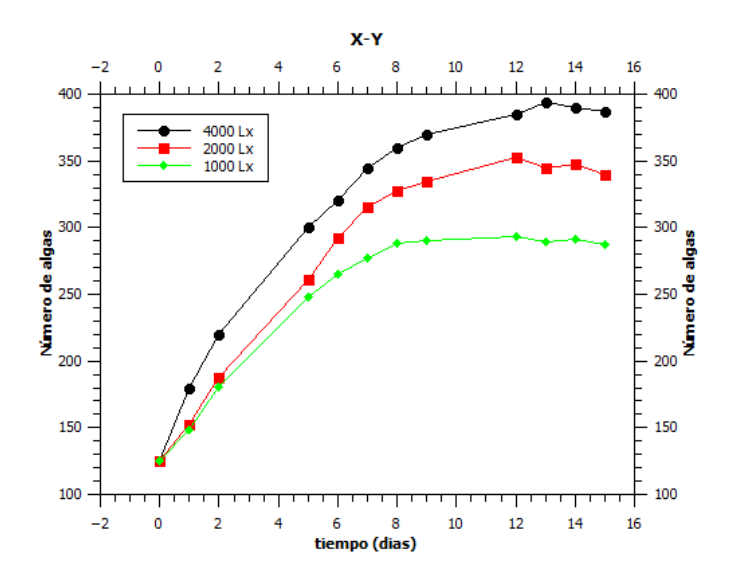

Figura 3.8. Resultado del experimento X-Y a 1000 Lx, 2000 Lx y 4000 Lx. Fuente: Datos medidos

# 3.3.2. Falta de fosfato dipotásico X-0Y

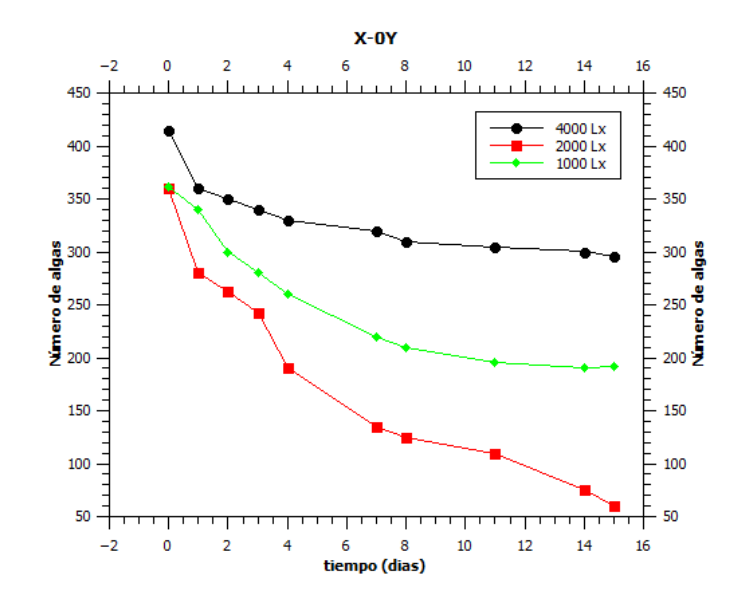

Figura 3.9. Resultado del experimento X-0Y a 1000 Lx, 2000 Lx y 4000 Lx. Fuente: Datos medidos

### 3.3.3. Falta de nitrato de sodio 0X-Y

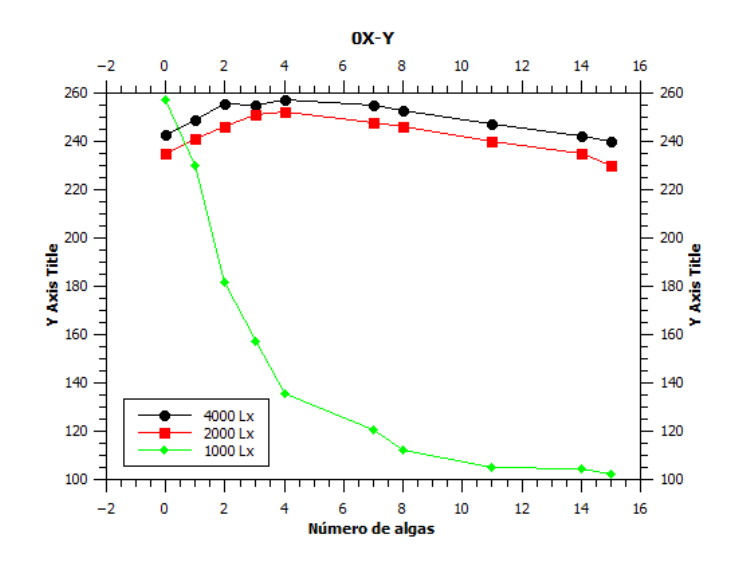

Figura 3.10. Resultado del experimento 0X-Y a 1000 Lx, 2000 Lx y 4000 Lx. Fuente: Datos medidos

# 3.3.4. Falta de ambos nutrientes 0X-0Y

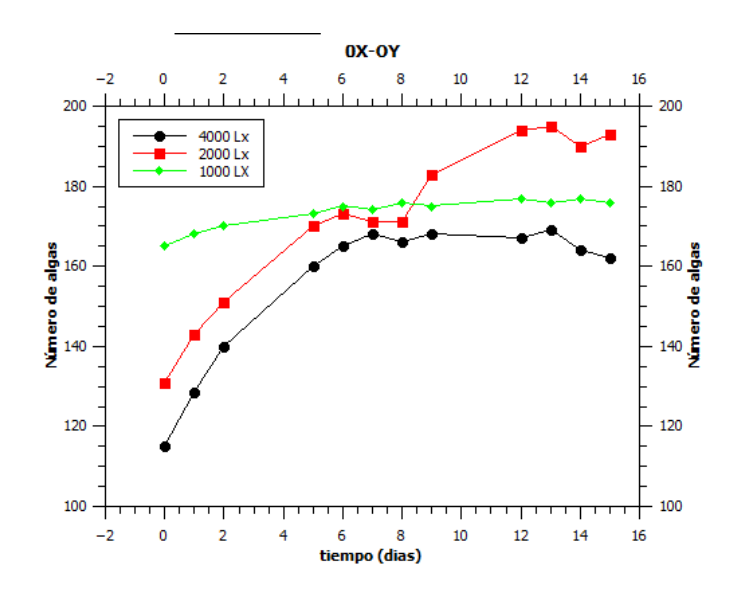

Figura 3.11. Resultado del experimento 0X-0Y a 1000 Lx, 2000 Lx y 4000 Lx. Fuente: Datos medidos

# 4. Propuesta del modelo de crecimiento y análisis de estabilidad

Un modelo poblacional es un sistema dinámico, compuesto por una o varias ecuaciones diferenciales, que pretende predecir la evolución temporal en el número de individuos. Para ello se parte de unas determinadas condiciones iniciales.

El modelo que a continuación se propone tiene las siguientes características: modela una única especie, es decir, la especie estudiada no presenta interacciones fuertes con ninguna otra especie, la especie objeto del estudio no experimenta una depredación por parte de otras especies, ni su supervivencia está vinculada a la existencia de una o varias presas en particular, sino más bien a la abundancia o escasez, de los recursos del ecosistema: alimento, energía, agua, luz, espacio, etc.

El modelo que se propone es una modificación a la ecuación logística, siendo esta la que describe el crecimiento de una población que es limitada por los recursos,

$$
\frac{dx}{dt} = P(a - bP),\tag{4.1}
$$

donde  $r = a y b = \left(\frac{r}{k}\right)$  $(\frac{r}{K})$ , r define la tasa de crecimiento y K la capacidad de carga, la población que se estudia depende no solo de la población inicial, la capacidad de carga y la tasa de crecimiento si no de la interacción de los nutrientes con la población, de cómo estos afectan el crecimiento o el no crecimiento, se propone introducir a la ecuación logística estos términos siendo x que describe la concentración de nitrato de sodio y y la concentración de fosfato dipotásico se acompañan de dos constantes más siendo c y d respectivamente, la ecuación se modifica y toma la forma:

$$
\frac{dx}{dt} = P(a - bP + cx + dy),\tag{4.2}
$$

a medida que la población crece debe de disminuir la cantidad de del nitrato de sodio así como del fosfato dipotásico, esta disminución se puede describir de la siguiente forma:

$$
\frac{dx}{dt} = -kx,\tag{4.3}
$$

$$
\frac{dy}{dt} = -hy,\t\t(4.4)
$$

(4.5)

donde  $k \, y \, h$  son la tasa de consumo de los nutrientes  $x \, e \, y$  respectivamente, entonces, se sabe que la población se puede modelar con la ecuación logística, a la que se ha introducido las variables x e y, de manera que ahora la población, no solo se describe a partir de la población inicial si no que a partir de los nutrientes principales, y la tasa a la que se consume los nutrientes principales, esto genera el siguiente sistema de ecuaciones diferenciales, que es el modelo que se propone para estudiar el crecimiento poblacional del micro alga Scenedesmus Acutus.

$$
\frac{dp}{dt} = x(a - bx + cy),\tag{4.6}
$$

$$
\frac{dx}{dt} = -kx,\tag{4.7}
$$

$$
\frac{dy}{dt} = -hy,\t\t(4.8)
$$

$$
P(0) = P_0. \tag{4.9}
$$

A continuación se hace el análisis de estabilidad para el sistema de ecuaciones propuesto.

#### 4.1. Análisis de estabilidad

Se detalla a continuación el análisis de estabilidad para el modelo matemático propuesto, sea:

$$
\frac{dp}{dt} = p(a + bp + cx + dy),\tag{4.10}
$$

$$
\frac{dx}{dt} = -kx,\tag{4.11}
$$

$$
\frac{dy}{dt} = -hy,\t\t(4.12)
$$

$$
P(0) = P_0. \t\t(4.13)
$$

Para iniciar se buscan los puntos críticos, para eso se procede de la siguiente forma:

$$
p(a + bp + cx + dy) = 0,
$$
\n(4.14)

$$
-kx = 0,\t\t(4.15)
$$

$$
-hy = 0.\t\t(4.16)
$$

Los puntos críticos  $(p_i, x_i, y_i)$  son  $(0, 0, 0), \left(\frac{a}{b}\right)$  $\frac{a}{b}, 0, 0$ , con  $b \neq 0$ .

Una vez conocido los puntos críticos se plantea la matriz jacobiana para el sistema de ecuaciones y se tiene:

$$
J = \begin{pmatrix} a - 2bp + cx + dy & cp & dp \\ 0 & -k & 0 \\ 0 & 0 & -h \end{pmatrix}
$$

Se evalúa el primer punto crítico en el jacobiano, sea este (0, 0, 0)

$$
J = \left(\begin{array}{ccc} a & 0 & 0 \\ 0 & -k & 0 \\ 0 & 0 & -h \end{array}\right)
$$

Una vez que se conoce la matriz jacobiana se buscan los valores propios, que están dados por  $\lambda I$  −  $J$  donde I es la matriz identidad. Se aplica la ecuación y se tiene:

$$
\lambda I - J = \begin{pmatrix} \lambda - a & 0 & 0 \\ 0 & \lambda + k & 0 \\ 0 & 0 & \lambda + h \end{pmatrix}
$$

A la matriz resultante, se le calcula el determinante, siendo este:

$$
(\lambda - a)(\lambda + k)(\lambda + h) = 0.
$$
\n(4.17)

Al resolver la ecuación se conocen los valores propios del sistema, siendo estos:

$$
\lambda_1 = a, \n\lambda_2 = -k, \n\lambda_3 = -h.
$$

Al aplicar el teorema 1 descrito en el capítulo aspectos matemáticos, el punto crítico (0, 0, 0) es inestable para el sistema.

Ahora se evalúa el punto crítico  $\left(\frac{a}{b}\right)$  $\left(\frac{a}{b}, 0, 0\right)$  en el jacobiano:

$$
J = \left(\begin{array}{ccc} -a & c\left(\frac{a}{b}\right) & d\left(\frac{a}{b}\right) \\ 0 & -k & 0 \\ 0 & 0 & -h \end{array}\right)
$$

Se aplica la ecuación nuevamente  $\lambda I - J$  donde I es la matriz identidad. Se aplica la ecuación y se tiene:

$$
\lambda I - J = \left( \begin{array}{ccc} \lambda + a & 0 & 0 \\ 0 & \lambda + k & 0 \\ 0 & 0 & \lambda + h \end{array} \right)
$$

Se busca el determinante, siendo este:

$$
(\lambda + a)(\lambda + k)(\lambda + h) = 0.
$$
\n(4.18)

Al resolver la ecuación los valores propios del sistema son:

$$
\lambda_1 = -a, \n\lambda_2 = -k, \n\lambda_3 = -h.
$$

Nuevamente aplicando el teorema 1, al sistema evaluado en el punto crítico  $\left(\frac{a}{b}\right)$  $\frac{a}{b}$ , 0, 0) el resultado es un sistema asintóticamente estable.

El resultado era de esperar, debido a que el modelo describe el crecimiento de la población que al principio es exponencial pero a medida que avanza en el tiempo a la población se le hace difícil seguir creciendo y tiene asintóticamente hacia un valor de saturación, y al seguir avanzando en el tiempo la población se quedara sin alimento y tiende al origen.

# 5. Resultados usando el modelo matemático propuesto

$$
\frac{dp}{dt} = x(a - bx + cx + dy) \tag{5.1}
$$

$$
\frac{dx}{dt} = -hx\tag{5.2}
$$

$$
\frac{dy}{dt} = -ky\tag{5.3}
$$

$$
P(0) = P_0 \tag{5.4}
$$

Para poder usar el modelo propuesto, es necesario conocer el valor de los coeficientes a, b, c, d, h y k para esto se usa un script hecho en python que usa el método de búsqueda tabú para encontrar el valor de los coeficientes, se basa en los datos experimentales, las condiciones iniciales y el modelo matemático. El error del valor de los coeficientes se obtiene usando todos los valores finales de cada implementación de la rutina y a estos se les calcula la desviación estándar.

Conociendo el valor de los coeficientes, se resuelve el sistema de ecuaciones diferenciales usando un script hecho en c++ que utiliza el método de Runge-Kutta de cuarto orden. Se grafican las soluciones del sistema y se compara con los datos experimentales, a continuación se presentan los resultados obtenidos al comparar los datos experimentales con los datos generados por el modelo propuesto para los experimentos (X-Y), (0X-Y), (X-0Y), (0X-0Y) a 1000 Lx, 2000, Lx y 4000 Lx, donde X es la concentración de nitrato de potasio y Y es la concentración de fosfato dipotásico.

5.1. Resultados del modelo propuesto contra valores experimentales

## 5.1.1. Experimentos X-Y

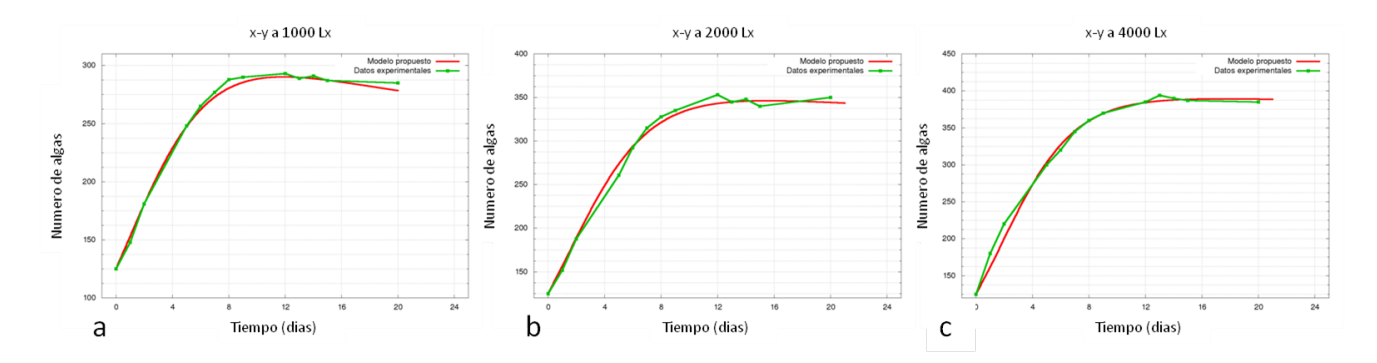

Figura 5.1. a. X-Y a 1000 Lx, b. X-Y a 2000 Lx, c. X-Y a 4000 Lx. Fuente: Datos medidos

La figura 5.1 muestra los resultados cuando el medio de cultivo cuenta con los nutrientes nitrato de sodio y fosfato dipotásico

#### 5.1.2. Experimentos 0X-Y

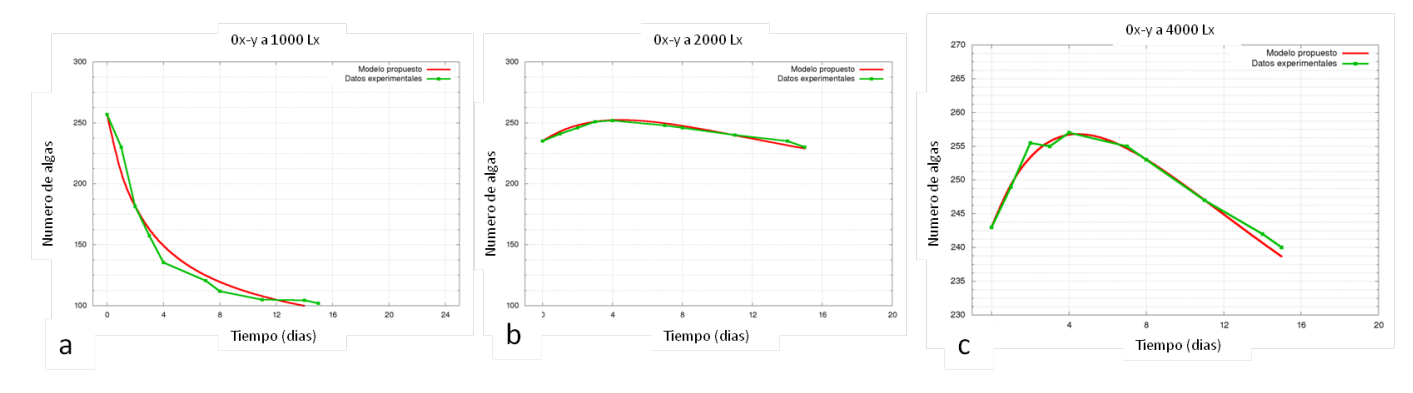

Figura 5.2. a. 0X-Y a 1000 Lx, b. 0X-Y a 2000 Lx, c. 0X-Y a 4000 Lx. Fuente: Datos medidos

La figura 5.2 muestra los resultados cuando el nutriente nitrato de potasio se encuentra ausente en el medio de cultivo

# 5.1.3. Experimentos X-0Y

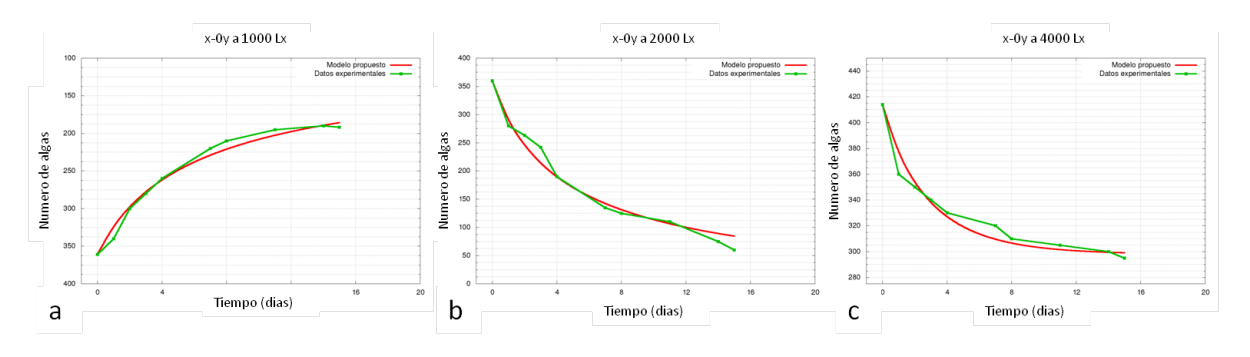

Figura 5.3. a. X-0Y a 1000 Lx, b. X-0Y a 2000 Lx, c. X-0Y a 4000 Lx. Fuente: Datos medidos

La figura 5.3 muestra los resultados de los experimentos realizados en ausencia de fosfato dipotásico en el medio de cultivo.

## 5.1.4. Experimentos 0X-0Y

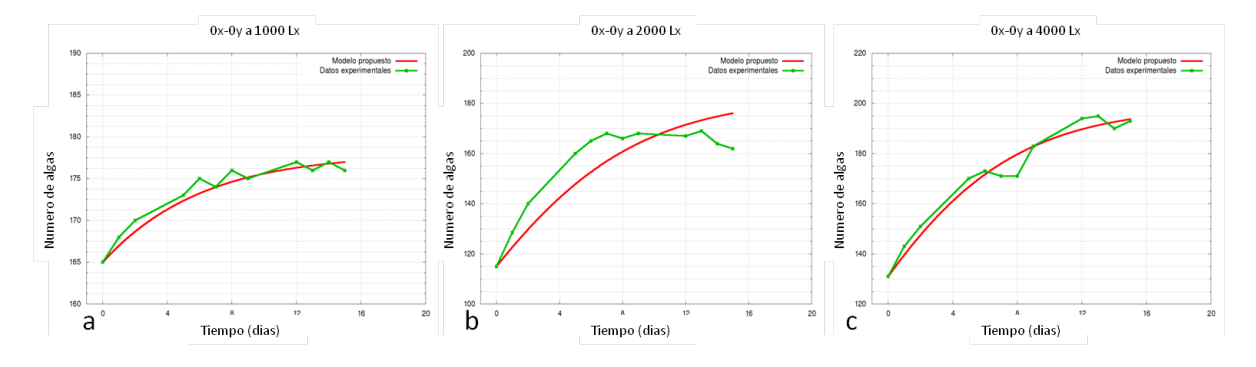

Figura 5.4. a. 0X-0Y a 1000 Lx, b. 0X-0Y a 2000 Lx, c. 0X-0Y a 4000 Lx. Fuente: Datos medidos

La figura 5.4 muestra los resultados de los experimentos realizados en ausencia de nitrato de potasio y fosfato dipotásico en el medio de cultivo.

#### 5.2. Discusión de resultados

En el experimento X-Y, figura 5.1 muestra claramente la dependencia de la luz para aumentar la tasa de reproducción de un microorganismo fotosintético, los valores para la taza de reproducción (coeficiente b) son: 0.1613 a 1000 Lx, 0.1860 a 2000 Lx y 0.1972 para 4000 Lx (ver Anexos)

Para el experimento 0X-Y, figura 5.2 la falta de nitrato de potasio muestra que a falta de este nutriente la población decae más rápido a medida que hay menos luz, el resultado muestra que la luz puede compensar la falta de nitrato de potasio.

Ahora en el tercer experimento X-0Y, figura 5.3 la falta de fosfato dipotásico, muestra que a 1000 Lx hay una tendencia al crecimiento pero a mayor cantidad de luz, el alga no puede reproducirse y la población decae, lo que se da a entender que la ausencia de fosfato dipotásico tal y como lo dice la bibliografía (ver capitulo 1) es el fosfato quien determina la tasa de crecimiento.

Por último el experimento 0X-0Y, figura 5.4 la falta de ambos nutrientes muestra tendencia al crecimiento, es sabido que algunos tipos de algas son capaces de almacenar en su cuerpo depósitos de fosfatos y alguna forma de nitrógeno, del alga Scenedesmus Acutus no hay artículo que lo demuestre pero al ver los resultados se plantea esa hipótesis.

Al hacer el análisis de estabilidad (capítulo 4) se muestra que el sistema de ecuaciones diferenciales propuesto como modelo de crecimiento es asintóticamente estable en el punto crítico  $\left(\frac{a}{b}\right)$  $\frac{a}{b}$ , 0, 0), en la tabla 5.1 se muestran todos los valores de equilibrio.

Tabla 5.1. Valores de equilibrio dados por el modelo propuesto. Fuente Datos calculados

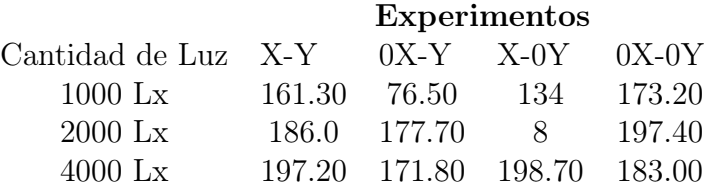

Al buscar los puntos en las figuras 5.1, 5.2, 5.3 y 5.4 los valores no coinciden, esto debido a que los valores que se muestran en la tabla 5.1 son respectos al modelo propuesto y este no alcanza el equilibrio cuando lo hacen los datos experimentales como se ve en la figura 5.5 que corresponde al experimento X-Y a 1000 Lx.

Donde es claro que, el modelo propuesto se adecua a los datos pero no comparten el mismo punto de equilibrio, y ocurre lo mismo para todos los demás experi-

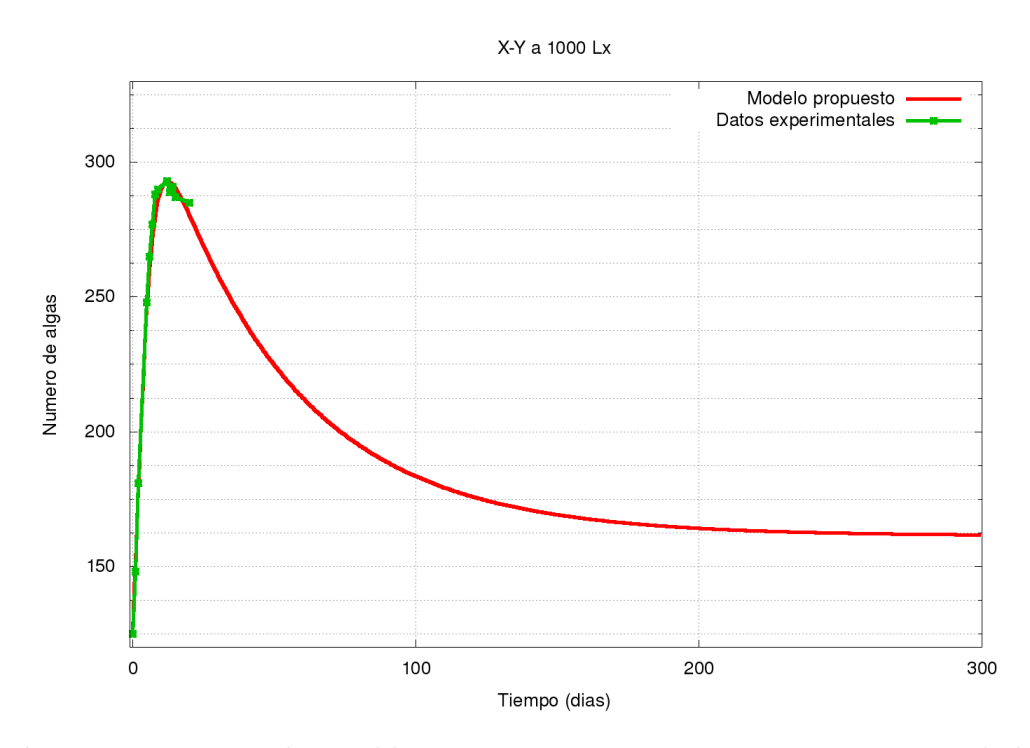

Figura 5.5. Punto de equilibrio en X-Y a 1000 Lx. Fuente: Datos simulados

mentos, es necesario entonces tener más datos experimentales para poder proponer un modelo con mayor precisión.

Los valores de los coeficientes del sistema de ecuaciones diferenciales propuesto, así como una imagen individual de cada experimento se puede ver en los anexos.

# 6. Script para solución númerica usando Runge-Kutta de cuarto orden

Se adjunta el código del programa que tienen precargado el modelo matemático propuesto, el programa está escrito en C + + e incluye un script para que gnuplot proporcione las gráficas de las soluciones, por tal razón, solo funciona en linux

```
\#\text{include}} <iostream>
\#include clude <fstream>
\#include <math.h>
\#include \leq stdio .h>
\#include \leq stdlib.h>
\#\text{define DIM } 3 \text{ //}\#define PI 3.141592
using namespace std;
// i es el ndice de la funcin
1/t es el par metro, tiempo usualmente
1/|x|DIM] es el vector de funciones a calcular
float dx_i (float t, float x [DIM], int i)
{
```

```
switch(i){
        case 0:return x [0] * (a-b*x[0] + c*x[1] + d*x[2]);case 1:
                          return -h*x[1];case 2:return -k*x[2];}
}
int main()
{
    // CONDICIONES INICIALES
    float x[DIM] = {125,1,1}; // valores iniciales del vector x
    // PARMETROS DE C LCULO
    float h = 1; // tama o de paso
    int t max = 20; // tiempo de c l culo m xim o
    int t min = 0; // tiempo de inicio de c l culo
    int sampling rate = 1/h; // 30/h es mensual
    float k[4][DIM] = {0,0,0,0};
    float w[4] = \{1, 2, 2, 1\};float z[4] = \{0, 0.5, 0.5, 1\};float \text{dum}_{\mathbf{x}}|\text{DIM}|;
    ofstream datos;
    // NOMBRE DE ARCHIVO DE SALIDA
    datos.open("salida.dat");
```

```
char DELIMITADOR[] = " "// Rutina de c lculo de RK4
for (int t=t_min; t <(t_max-t_min)/h; t++)
\{ // iteraci n sobre el tiempo
     for (int i=0; i<DIM; i++)
                         {
         x[i] += h * (w[0] * k[0][i] + w[1]
         *k [1] [i] + w[2] * k [2] [i] + w[3] * k [3] [i]) / 6.0;// if (x[i] \le 0) x[i] = 0; // x < 0dum x[i] = x[i]; // actualizar dum x
          }
     if (t \% \text{ampling rate} = 0){
          datos << "\n" << t*h << DELIMITADOR;
          for (int i=0; i<DIM; i++)
          datos \langle \langle x | i | \langle x | \rangle \rangle SELIMITADOR;
                         }
     for (int l = 0; l < 4; l++){
          for (int i=0; i<DIM; i++){k[l][i]
         = dx i (( t+z [ 1 ] ) * h , \text{ dum } x, i ) ; }for (int i=0;i<DIM; i++){dum x[i]= x[i] + k[i][i] * h/w[i];}
}
data \circ close () ;
```
 $//$  Crea archivo con script para Gnuplot

```
of stream gs("salida.plot");gs \ll "set grid \;ytics \;mytics \;\\';
    gs \ll  "set mytics 4\ln ";
     gs \ll"set grid xtics mxtics \n";
     gs \ll "set xtics 4\n";
    gs \ll  "set grid \n" ;gs \ll  "set title \ \Psi X - 0Y\ n";gs \ll"set xlabel \"Tiempo (dias)\n";
     gs \ll "set y label \"Numero de algas \n";
     gs \ll"set xrange [-1:20] \n\backslash n";
     gs \ll"set yrange [-100:660] \n\n";
     gs \ll"set term postscript eps enhanced color\ln";
     gs \ll"set output \"PenduloAcoplado.eps\n";
gs \ll^"p salida.dat \"u 1:2 w lp smooth c splines,
\forall"b.dat\forall"u 1:2 title '1000 Lx' w l,
\forall"b.dat\forall"u 1:3 title '2000 Lx' w l,
\forall"b.dat\forall"u 1:4 title '4000 Lx' w l\ln";
     gs.close();system("gnuplot -persist sali da.plot");
```
 $return 0;$ 

}

# 7. Script Para encontrar Coeficientes

Se presenta el código escrito en python para enceontrar los coeficientes en un sistema de ecuaciones diferenciales

```
#!/usr/bin/env python
# -*- coding: utf-8 -*-
################################################
# Algoritmo de búsqueda tabú OFGO
#
################################################
import matplotlib.pyplot as plt
import numpy as np
import os as os
import copy as copy
from scipy import optimize, array, stats, signal
mask = np.nameinvald = 'HN/A'np.random.seed()
####################
# cargar datos a python
########################
def loadFile(FILE= "0x-0ymil.csv"):
    try:
        f = open(FILE, 'r') # open file to read
        print (" Base de datos cargada... ")
    except:
        print (" NO hay base de datos." )
        raise SystemExit()
```

```
data = []for line in f:
        columns = line.split(',')columns = [value.strip() for value in columns]
        dum line = []for value in columns:
            if value!= invalid: dum_line.append(value)
            else: dum_line.append(mask)
        data.append(array(dum_line))
    f.close()
    data = array(data)
    data = [[float(data[j][i]) for j in range(len(data))]for i in range(len(data[0]))]
    print (" Base de datos lista para usar\n")
    return(data)
    # Solo para verificar que todo esté bien
    #plt.plot(data[0],data[2],color='blue',
    marker='o',linestyle='None',alpha=0.8)
    #plt.show()
    #print data
############
# Corre un modelo con el método de euler de un paso
##########
def runModel(coef,p=165,x=0,y=0,it_max=16,dt=0.1):
    Ti, Pi, Xi, Yi = [0], [p], [x], [y]
    for t in range(1, int((it_max+1)/dt)):
        dp = p * (coef [0] - p * coef [1] + x * coef [2] + y * coef [3])dx = -\text{coeff}[4]*x
```

```
dy = -\text{coeff}[5]*yp = p+dt*dpx = x + dt * dxy = y+dt*dyif t''int(1/dt) == 0:
    Ti.append(dt*t)
    Pi.append(p)
    Xi.append(x)
    Yi.append(y)
```

```
return Ti,Pi,Xi,Yi
```

```
############
# Integral
###########
def integral(T1,X1):
   INT = 0for i in range(len(T1)-1):
        INT = INT + 0.5*(X1[i]+X1[i+1])*(T1[i+1]-T1[i])return INT
```

```
######################
# suma de residuales al cuadrado
######################
def squaredResidualSum(T1,X1,T2,X2):
    SR = 0for t1 in range(len(T1)):
        for t2 in range(len(T2)):
            if T1[t1]==T2[t2]:
                SR = SR + (X1[t1]-X2[t2]) * (X1[t1]-X2[t2])return SR/integral(T1,X1)
```
##############################

```
# suma de residuales con signo
############################
def signedResidualSum(T1,X1,T2,X2):
   SR = 0for t1 in range(len(T1)):
        for t2 in range(len(T2)):
            if T1[t1] == T2[t2]:
                SR = SR + 10*abs(X1[t1]-X2[t2])*X1[t1]/max(X1)return SR/integral(T1,X1)
#########################
# selecciona un vecino desde un punto
#########################
def selectVec(actual,limInf,limSup,step=0.001):
    dim = len(actual)
    selected = np.random.choice(range(dim))
   new = copy.copy(actual)
   new[selected] = new[selected]+step*
   np.random.choice([-1,1])
    if new[selected] < limInf[selected] or
    new[selected] > limSup[selected]: return actual
    else: return new
######################
# tabuRoutine
```

```
####################
```

```
def tabuRoutine(expData,tabuList,limSR = 0.05,**pars):
    limInf = [0,0,0,0,0,0] #limites inferiores
    limSup = [0.2, .1, .1, .1, .1, .1] #limites superiores
    coef = [0,0,0,0,0,0]
```

```
for c in range(len(coef)): \text{coef}[c] =round(np.random.uniform(limInf[c],limSup[c]),3)
tabuList.append(coef)
simData = runModel(coef)
```

```
bestSR = squaredResidualSum(expData[0],
expData[1],simData[0],simData[1])
i = 0i_{max} = 1000GOD = coefwhile True:
   i = i + 1if i>i_max: break
   newCoef = selectVec(coef,limInf,limSup)
   if newCoef == coef: tabuList.append(coef)
    if newCoef in tabuList: next
    simData = runModel(newCoef)
   newSR = squaredResidualSum(expData[0],expData[1],
    simData[0],simData[1])
   #newSR = signedResidualSum(expData[0],expData[1],
    simData[0],simData[1])
   #newSR = squaredResidualSum
    (expData[0],expData[1],
    simData[0],simData[1])
    +squaredResidualSum
    (expData[0],expData[2],
    simData[0],simData[2])+
    squaredResidualSum
    (expData[0],expData[3],
    simData[0],simData[3])
    if newSR < bestSR:
        bestSR = newSRcoef = newCoef
        if bestSR < limSR: break
    else: tabuList.append(newCoef)
print " | Min SRN: ", bestSR
```

```
#s = file("simData.dat", "w") # archivo de los datos
    #for i in range(len(simData[0])):
    print \gg s, simData[0][i], ',', simData[1][i]
    #s.close()
    #plt.plot(expData[0],expData[1],color='blue'
    ,marker='o',linestyle='None',alpha=0.8)
    #plt.plot(simData[0],simData[1],color='red'
    ,marker='x',linestyle='None',alpha=0.8)
    #plt.show()
    return newCoef, bestSR, simData, tabuList
#####################
#MAIN
###################
if __name__ == "__main__":
   print ("****************************\n")
    print (" Inicializando...\n")
   GOOD, bestSR, simData = 0, 1, 0expData = loadFile()
   tabuList = []coefList = []
    globalMinSR = 0.05for i in range(25):
        print i, ": Tamaño de Tabu: ", len(tabuList),
        nGOOD, nbestSR, nsimData, tabuList =
        tabuRoutine(expData, tabuList, limSR=0.1)
        if nbestSR < 0.25:
            plt.plot(nsimData[0],
            nsimData[1],color='red',marker=','
            ,linestyle='-',alpha=0.25-nbestSR)
```

```
coefList.append(nGOOD)
    if nbestSR < bestSR:
        GOOD, bestSR, simData = nGOOD
        , nbestSR, nsimData
    if bestSR < globalMinSR: break
plt.plot(expData[0],expData[1],label =
"Experimentales",color='blue'
,marker='o',linestyle='-',alpha=0.8)
plt.plot(simData[0],simData[1],label =
"Modelo", color='black', marker='o',
linestyle='-',alpha=0.8)
plt.legend()
plt.title("1/2X-Y a 1000 Lx", fontsize = 10)
plt.xlabel("Tiempo (dias)", fontsize = 10)
plt.ylabel("Numero de algas", fontsize = 10)
plt.grid(True)
```

```
plt.show()
```

```
print "\nIntegral: ", integral
(expData[0],expData[1])
print "Dif %:", 100*(integral
(expData[0],expData[1])-
integral(simData[0],simData[1]))
/integral(expData[0],expData[1])
print "SRN: ", squaredResidualSum
(expData[0],expData[1],simData[0],simData[1])
print "\n\nMejor respuesta: "
for i in GOOD: print " :", i
coefflist = array([[float(coeffList[j][i]])
```

```
for j in range(len(coefList))]
```

```
for i in range(len(coefList[0]))])
```

```
print "\n\nAnálisis estadístico
de las respuestas"
for i in coefList:
   print " :", np.average(i), "+/-",np.std(i)
```
# 8. Anexos

#### 8.1. Experimento X-Y a 1000 Lx

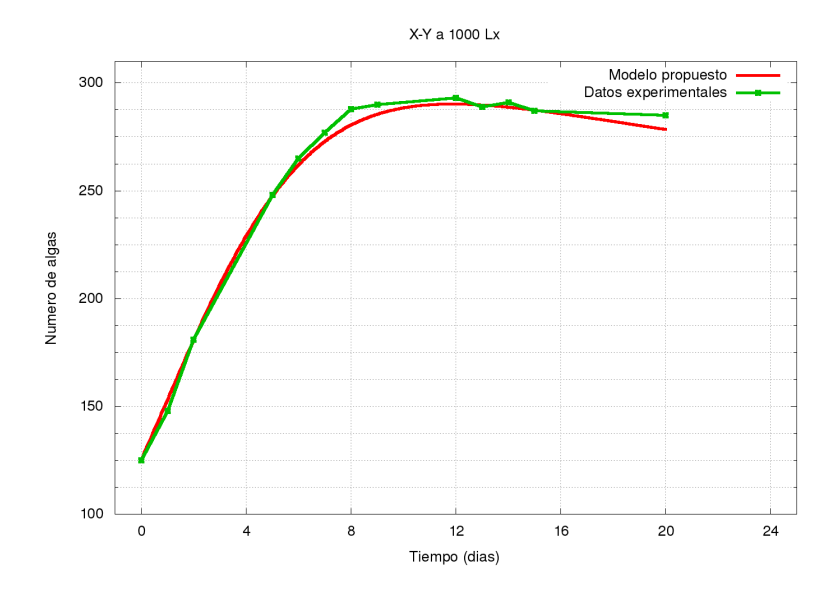

Figura 8.1. Comportamiento del modelo con X-Y a 1000 Lx. Fuente: Datos medidos

| Experimento $(X-Y)$ a 1000 Lx |                         |  |  |
|-------------------------------|-------------------------|--|--|
| <b>Condiciones Iniciales</b>  |                         |  |  |
| X                             | 1                       |  |  |
| у                             | 1                       |  |  |
| P(0)                          | 125                     |  |  |
| Coeficiente                   | valor                   |  |  |
| a                             | $0.1613 \pm 0.0167$     |  |  |
| b                             | $0.001 \pm 1.9897$ e-17 |  |  |
| $\mathcal{C}$                 | $0.0913 \pm 0.0054$     |  |  |
| d.                            | $0.0806 \pm 0.0143$     |  |  |
| h                             | $0.019 \pm 0.0139$      |  |  |
| k                             | $0.0266 \pm 0.0282$     |  |  |

Tabla 8.1. Experimento X-Y a 1000 Lx. Fuente: Datos simulados

# 8.2. Experimento X-Y a 2000 Lx

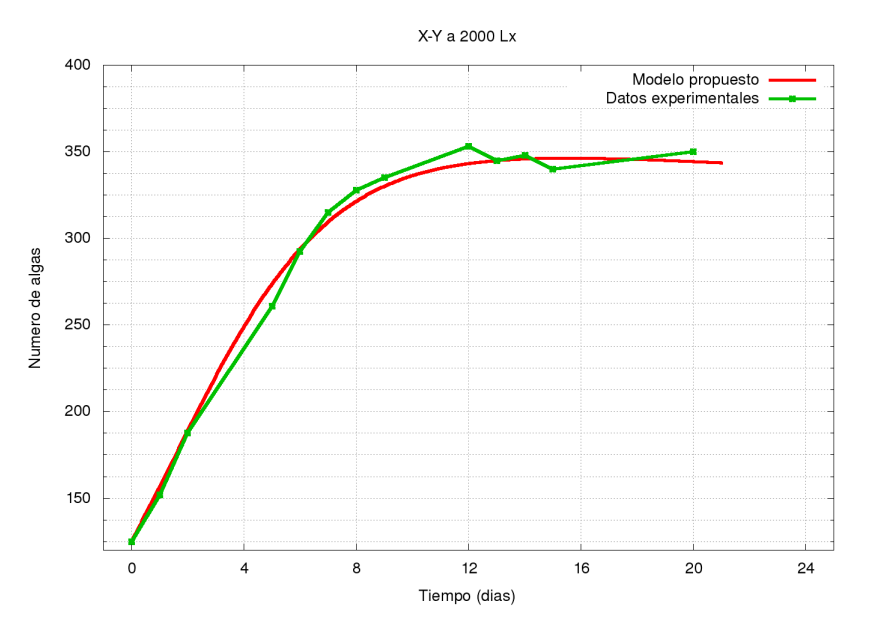

Figura 8.2. Comportamiento del modelo con X-Y a 2000 Lx. Fuente: Datos medidos

| Experimento $(X-Y)$ a 2000 Lx |                         |  |
|-------------------------------|-------------------------|--|
| <b>Condiciones Iniciales</b>  |                         |  |
| X                             | 1                       |  |
| у                             | 1                       |  |
| P(0)                          | 125                     |  |
| Coeficiente                   | valor                   |  |
| a.                            | $0.1860 \pm 0.01401$    |  |
| h                             | $0.001 \pm 1.9220$ e-17 |  |
| $\mathcal{C}$                 | $0.0906 \pm 0.0141$     |  |
| P.                            | $0.0863 \pm 0.0128$     |  |
| h                             | $0.0076 \pm 0.0097$     |  |
| k                             | $0.008 \pm 0.0080$      |  |

Tabla 8.2. Experimento X-Y a 2000 Lx. Fuente: Datos simulados

### 8.3. Experimento X-Y a 4000 Lx

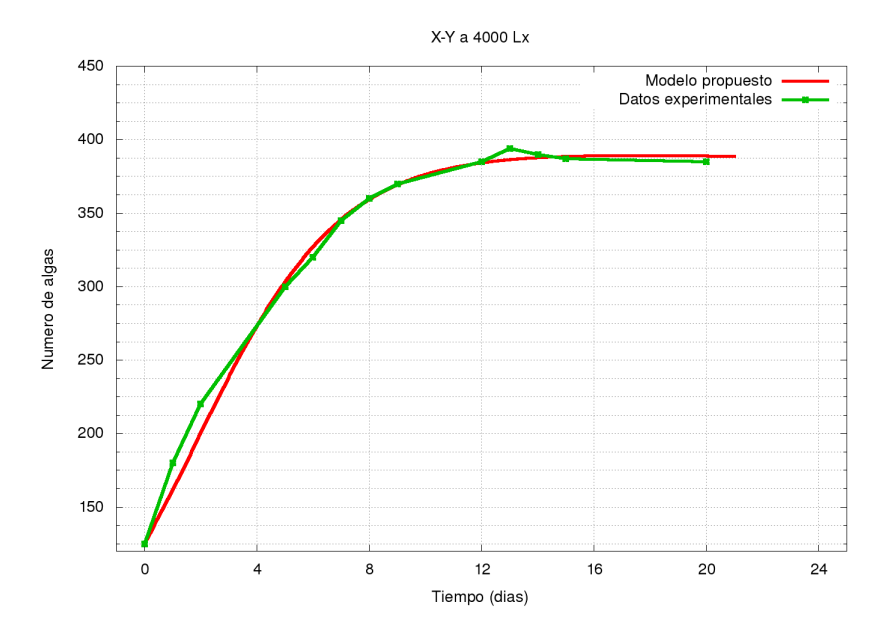

Figura 8.3. Comportamiento del modelo con X-Y a 4000 Lx. Fuente: Datos medidos

| Experimento X-Y a 4000 Lx    |                         |  |
|------------------------------|-------------------------|--|
| <b>Condiciones Iniciales</b> |                         |  |
| X                            | 1                       |  |
| У                            | 1                       |  |
| P(0)                         | 125                     |  |
| Coeficiente                  | valor                   |  |
| a                            | $0.1972 \pm 0.0039$     |  |
| b                            | $0.001 \pm 1.6631$ e-17 |  |
| $\mathcal{C}$                | $0.099 \pm 0.0005$      |  |
| d                            | $0.0982 \pm 0.0015$     |  |
| h                            | $0.002 \pm 0.0020$      |  |
| k                            | $0.0028 \pm 0.0020$     |  |

Tabla 8.3. Experimento X-Y a 4000 Lx. Fuente: Datos simulados

# 8.4. Experimento 0X-Y a 1000 Lx

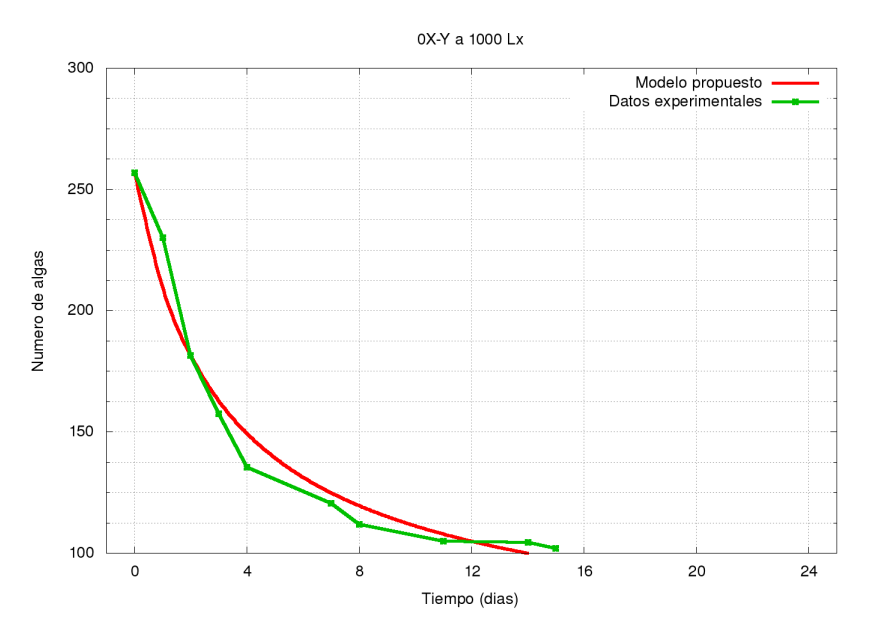

Figura 8.4. Comportamiento del modelo con 0X-Y a 1000 Lx. Fuente: Datos medidos

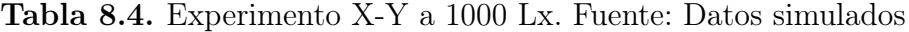

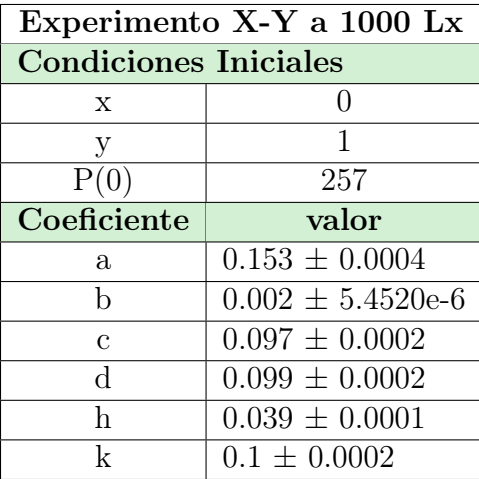

# 8.5. Experimento 0X-Y a 2000 Lx

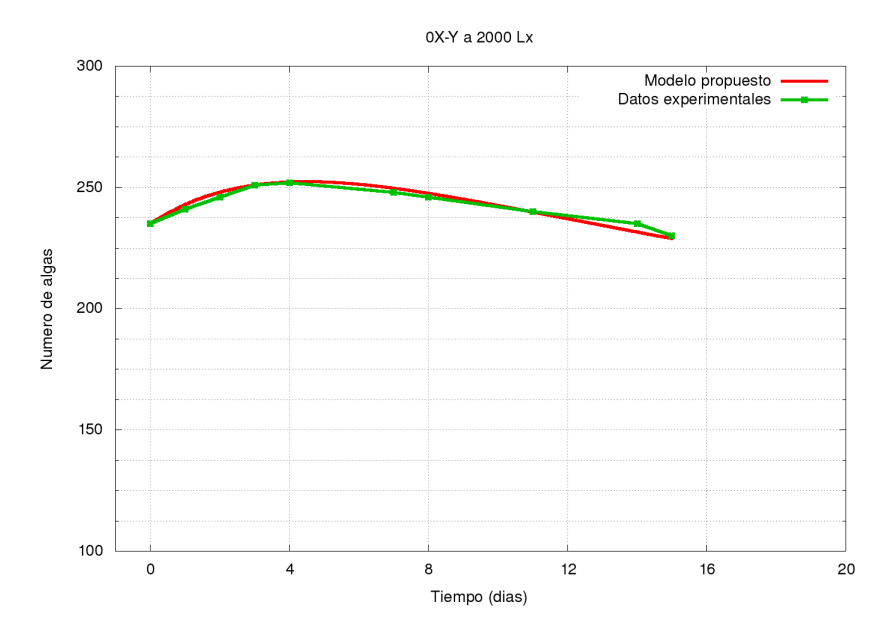

Figura 8.5. Comportamiento del modelo con X-Y a 2000 Lx. Fuente: Datos medidos

| Experimento X-Y a 2000 Lx    |                         |  |
|------------------------------|-------------------------|--|
| <b>Condiciones Iniciales</b> |                         |  |
| X                            | $\mathbf{0}$            |  |
| У                            | 1                       |  |
| P(0)                         | 235                     |  |
| Coeficiente                  | valor                   |  |
| a                            | $0.1777 \pm 0.0054$     |  |
| b                            | $0.001 \pm 1.2981$ e-17 |  |
| $\mathcal{C}$                | $0.0415 \pm 0.0276$     |  |
| <sub>d</sub>                 | $0.0827 \pm 0.01005$    |  |
| h                            | $0.0647 \pm 0.0278$     |  |
| k                            | $0.0292 \pm 0.0188$     |  |

Tabla 8.5. Experimento X-Y a 2000 Lx. Fuente: Datos simulados

# 8.6. Experimento 0X-Y a 4000 Lx

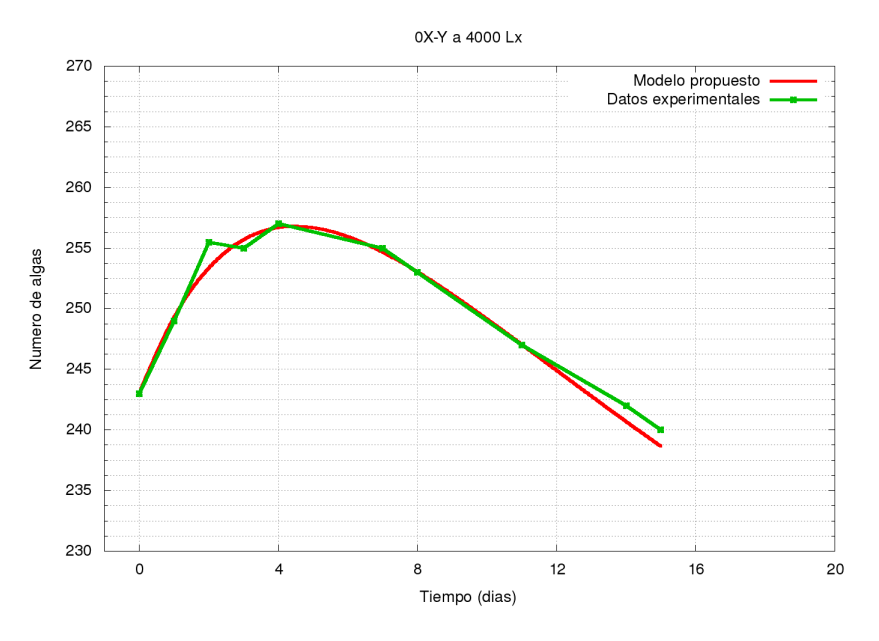

Figura 8.6. Comportamiento del modelo con 0X-Y a 4000 Lx. Fuente: Datos medidos

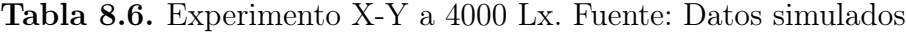

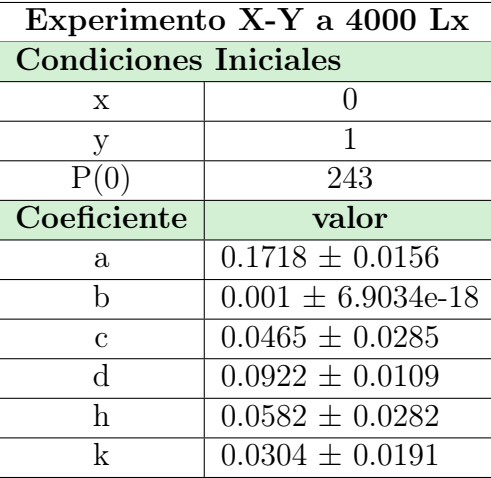
### 8.7. Experimento X-0Y a 1000 Lx

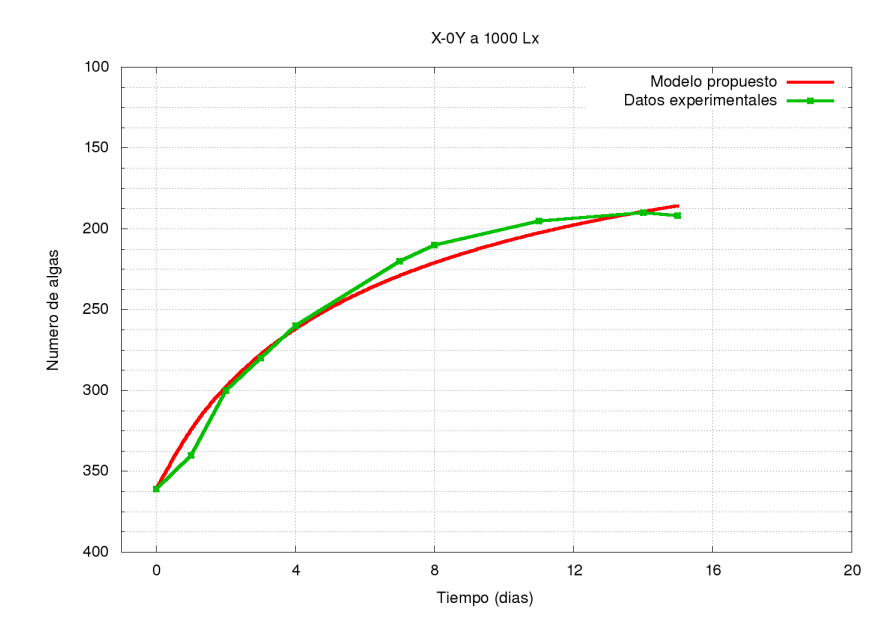

Figura 8.7. Comportamiento del modelo con X-0Y a 1000 Lx. Fuente: Datos medidos

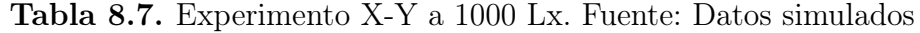

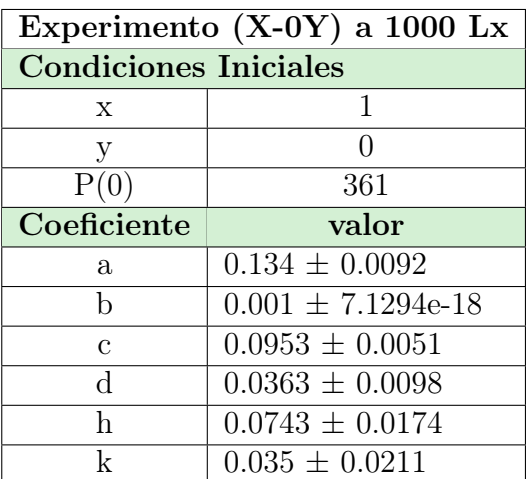

### 8.8. Experimento X-0Y a 2000 Lx

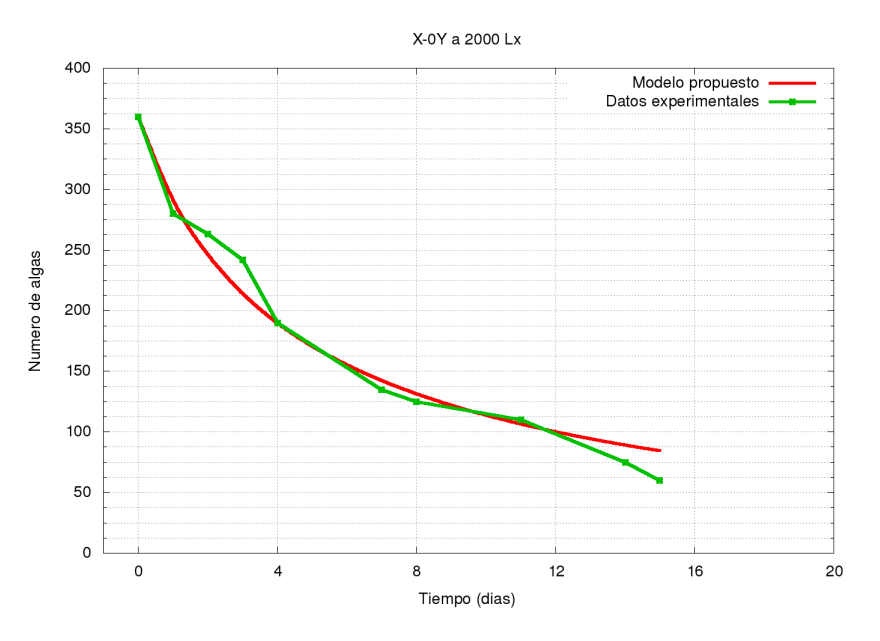

Figura 8.8. Comportamiento del modelo con X-0Y a 2000 Lx. Fuente: Datos medidos

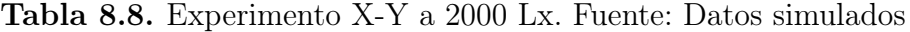

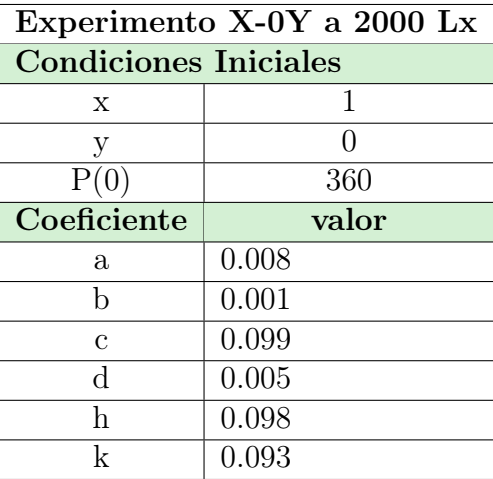

#### 8.9. Experimento X-0Y a 4000 Lx

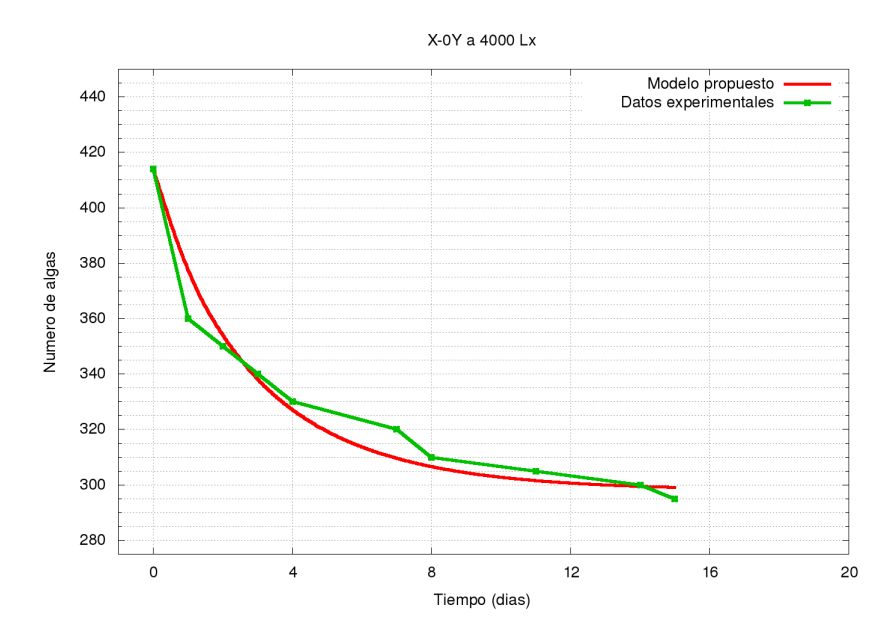

Figura 8.9. Comportamiento del modelo con X-0Y a 4000 Lx. Fuente: Datos medidos

| Experimento X-0Y a 4000 Lx   |                         |  |
|------------------------------|-------------------------|--|
| <b>Condiciones Iniciales</b> |                         |  |
| X                            | 1                       |  |
| У                            | $\mathbf{0}$            |  |
| P(0)                         | 414                     |  |
| Coeficiente                  | valor                   |  |
| a.                           | $0.1987 \pm 0.0011$     |  |
| h                            | $0.001 \pm 6.0709$ e-18 |  |
| $\mathcal{C}$                | $0.0981 \pm 0.0017$     |  |
| d                            | $0.0658 \pm 0.0311$     |  |
| h                            | $0.001 \pm 0.0005$      |  |
| k                            | $0.0455 \pm 0.0269$     |  |

Tabla 8.9. Experimento X-Y a 4000 Lx. Fuente: Datos simulados

#### 8.10. Experimento 0X-0Y a 1000 Lx

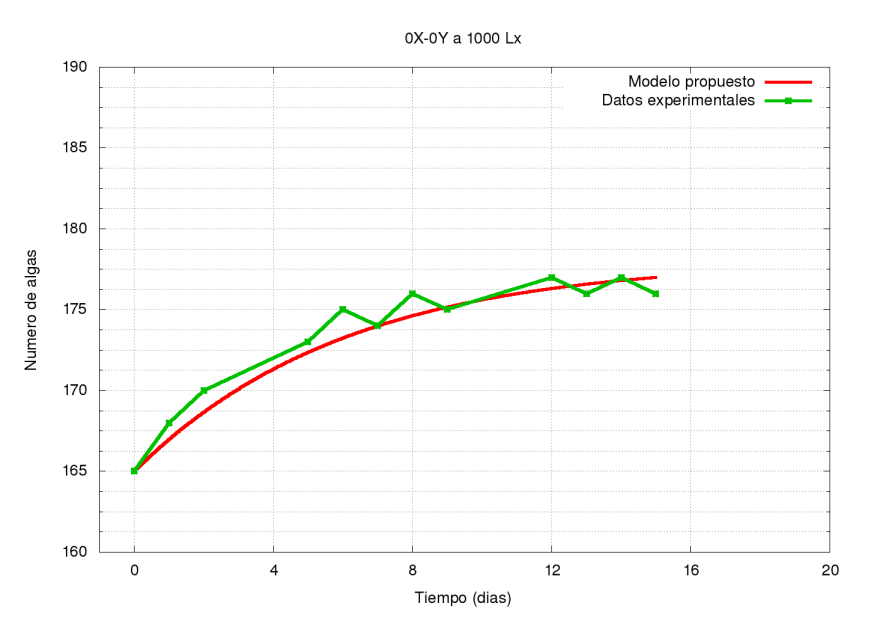

Figura 8.10. Comportamiento del modelo con 0X-0Y a 1000 Lx. Fuente: Datos medidos

| Experimento $(0X-0Y)$ a 1000 Lx |                          |  |
|---------------------------------|--------------------------|--|
| <b>Condiciones Iniciales</b>    |                          |  |
| X                               | 0                        |  |
| у                               |                          |  |
| P(0)                            | 165                      |  |
| Coeficiente                     | valor                    |  |
| a                               | $0.1732 \pm 0.0024$      |  |
| h                               | $0.001 \pm 8.61109$ e-18 |  |
| $\mathcal{C}$                   | $0.0264 \pm 0.0203$      |  |
| $\rm d$                         | $0.03 \pm 0.0348$        |  |
| h                               | $0.076 \pm 0.0246$       |  |
| k                               | $0.0776 \pm 0.0230$      |  |

Tabla 8.10. Experimento X-Y a 1000 Lx. Fuente: Datos simulados

#### 8.11. Experimento 0X-0Y a 2000 Lx

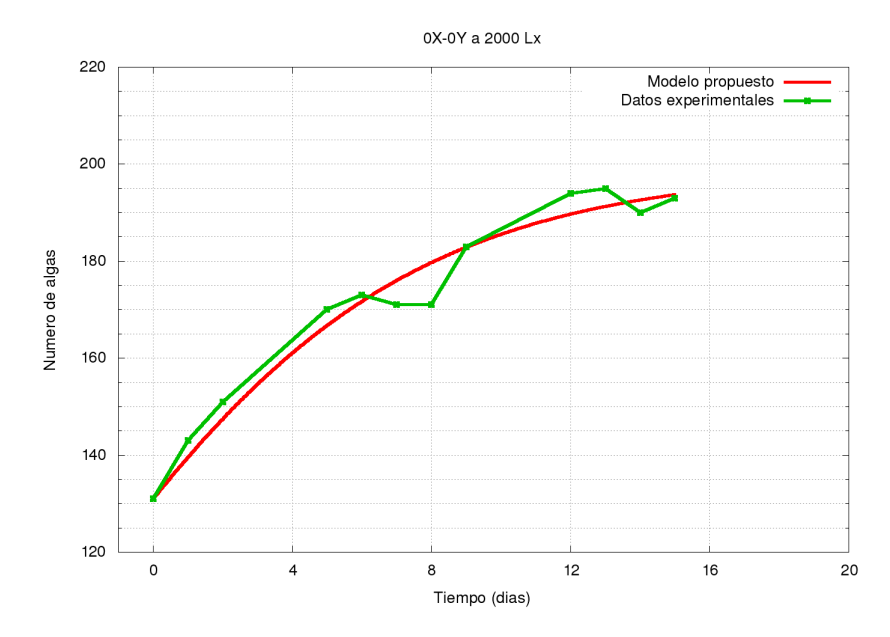

Figura 8.11. Comportamiento del modelo con 0X-0Y a 2000 Lx. Fuente: Datos medidos

| Experimento $(0X-0Y)$ a 2000 Lx |                         |  |
|---------------------------------|-------------------------|--|
| <b>Condiciones Iniciales</b>    |                         |  |
| X                               |                         |  |
| У                               | $\mathbf{\Omega}$       |  |
| P(0)                            | 131                     |  |
| Coeficiente                     | valor                   |  |
| a                               | $0.1974 \pm 0.0024$     |  |
| h                               | $0.001 \pm 1.1066$ e-18 |  |
| $\mathcal{C}$                   | $0.0418 \pm 0.0282$     |  |
| d                               | $0.0455 \pm 0.0242$     |  |
| h                               | $0.0504 \pm 0.0281$     |  |
| k                               | $0.0455 \pm 0.0185$     |  |

Tabla 8.11. Experimento X-Y a 2000 Lx. Fuente: Datos simulados

#### 8.12. Experimento 0X-0Y a 4000 Lx

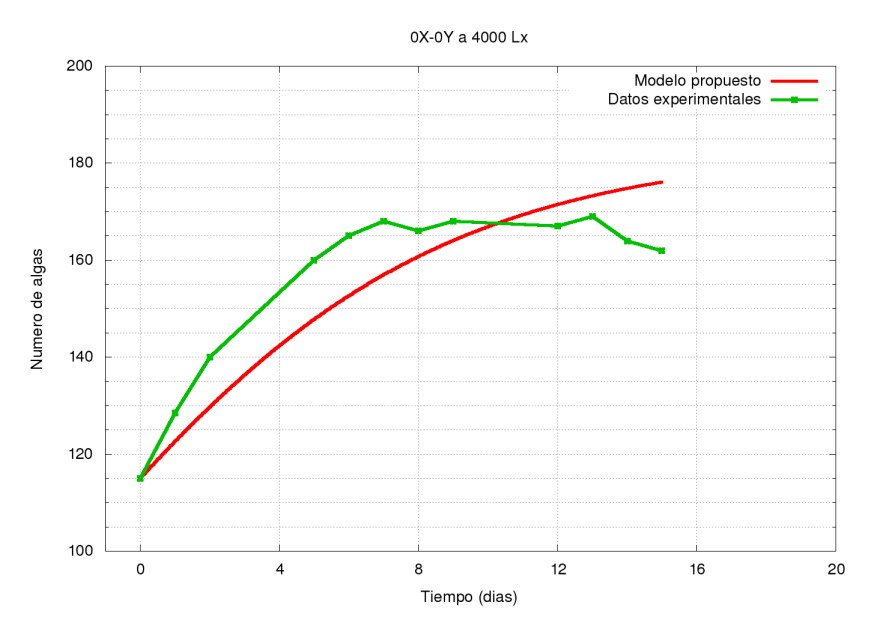

Figura 8.12. Comportamiento del modelo con 0X-0Y a 4000 Lx. Fuente: Datos medidos

| Experimento 0X-0Y a 4000 Lx  |       |  |
|------------------------------|-------|--|
| <b>Condiciones Iniciales</b> |       |  |
| X                            | ( )   |  |
| У                            | 0     |  |
| P(0)                         | 115   |  |
| Coeficiente                  | valor |  |
| a.                           | 0.183 |  |
| h                            | 0.001 |  |
| $\mathbf c$                  | 0.019 |  |
| d                            | 0.047 |  |
| h                            | 0.013 |  |
| k                            | 0.03  |  |

Tabla 8.12. Experimento X-Y a 4000 Lx. Fuente: Datos simulados

## **CONCLUSIONES**

- 1. Se propone un modelo matemático de ecuaciones diferenciales que es capaz de predecir el crecimiento poblacional de la microalga Scenedesmus Acutus
- 2. Al hacer le análisis de estabilidad al sistema de ecuaciones del modelo propuesto, se llega a que en el punto  $\left(\frac{a}{b}\right)$  $\left(\frac{a}{b}, 0, 0\right)$  el sistema es asintóticamente estable y con el punto crítico (0, 0, 0) es sistema de ecuaciones es inestable.
- 3. El script que se escribe para encontrar la solución del sistema de ecuaciones diferenciales del modelo propuesto, da resultados aceptables y por tanto, si hay alguien interesado en estudiar el crecimiento poblacional del alga el script con los datos experimentales le puede ser una herramienta útil.
- 4. El desarrollo de biomasa a diferentes condiciones, implica que toda la cristalería utilizada, sea esterilizada, cualquier fallo en este proceso puede terminar en la contaminación de la muestra y por tanto repetir el experimento.
- 5. Cuantificar el número algas es un proceso largo del que se debe tener precisión porque este puede alterar los datos.

# RECOMENDACIONES

- 1. Para encontrar la cantidad de luz límite a la cual el alga deja de reproducirse en necesario hacer experimentos a mayores cantidades de luz que las que se usaron en este trabajo, ya que como se observo en los resultados del experimento X-Y la tasa de crecimiento aumenta al aumentar la cantidad de luz, queda como recomendación determinar a qué cantidad de luz el alga deja de aumentar su tasa de reproducción.
- 2. Repetir los experimentos, con otros medios de cultivo, de manera que se pueda encontrar una constante por cada medio de cultivo de manera que este término pueda agregarse al modelo propuesto.
- 3. Para mejorar la precisión del modelo es necesario tomar encuentra más aspectos que se involucren en el crecimiento poblacional del alga, así como la duración del mismo, que debe ser mayor a la usada en ese trabajo.
- 4. Dado que durante los experimentos se hace un conteo de las algas, se propone usar algún algoritmo que sea capaz de contar las algas para reducir el tiempo.
- 5. El modelo matemático que se propuso, es una aproximación al comportamiento fitoplancton, se usa Scenedesmus Acutus por ser una especie representativa, pero para poder entender el fitoplancton es necesario tomar encuentra todas las especies.

# BIBLIOGRAFÍA

- [1] Andersen, Robert. (Fourth edition). Algal Culturing Techniques. Elsevier Academic Press, USA, 2005
- [2] Baigent, Steve. Lokta-Volterra Dynamics An Introduction. Consultado en agosto de 2017 [http://www.ltcc.ac.uk/media/](http://www.ltcc.ac.uk/media/london-taught-course-centre/documents/Bio-Mathematics-(APPLIED).pdf) [london-taught-course-centre/documents/Bio-Mathematics-\(APPLIED\)](http://www.ltcc.ac.uk/media/london-taught-course-centre/documents/Bio-Mathematics-(APPLIED).pdf) [.pdf](http://www.ltcc.ac.uk/media/london-taught-course-centre/documents/Bio-Mathematics-(APPLIED).pdf)
- [3] Barsanti, L., Gualtieri. Algae Anatomy, Biochemistry and Biotechnology. CRC Press. 2006.
- [4] Brauer, F., Castillo Chávez, C. Mathematical Models in Population Biology and Epidemiology Springer, 2001
- [5] Bronmark, C & Hansson, L.A. The Biology of Lakes and Ponds. Oxford, University Press. 2005.
- [6] Cancela Cano, Alfredo. Sistemas de Lotka-Volterra en dinámica poblacional. Consultado en Agosto de 2017 [http://e-spacio.uned.es/fez/eserv/](http://e-spacio.uned.es/fez/eserv/bibliuned:masterMatavanz-Acano/Documento.pdf) [bibliuned:masterMatavanz-Acano/Documento.pdf](http://e-spacio.uned.es/fez/eserv/bibliuned:masterMatavanz-Acano/Documento.pdf)
- [7] Garcia-Oliva, OF; Dix, MA; Reyes, EMF Modelación de perfil de biomasa de fitoplancton, expresado como clorofila -a (Chl a), en términos de la radiación fotosintéticamente activa (PAR) en el lago de Atitlán (Guatemala). Revista de la Universidad del Valle de Guatemala. N35
- [8] Gomez Marmol, M. Métodos matemáticos para las ciencias de la salud. Consultado en julio de 2017 [http://personal.us.es/angeles/Actual/mmcs/tema1.](http://personal.us.es/angeles/Actual/mmcs/tema1.pdf) [pdf](http://personal.us.es/angeles/Actual/mmcs/tema1.pdf)
- [9] Gonzalez Lina Maria. Influencia de la deficiencia de nitrogeno y fosforo en las interecciones competeritivas entre Chlorella vulgaris Y Scenedesmus acutus.

[http://www.bdigital.unal.edu.co/5336/1/linamariagonzalezgonzalez.](http://www.bdigital.unal.edu.co/5336/1/linamariagonzalezgonzalez.2010.pdf) [2010.pdf](http://www.bdigital.unal.edu.co/5336/1/linamariagonzalezgonzalez.2010.pdf)

- [10] Hecky, R.E., Kilham, P. Nutrient limitation of phytoplankton in freshwater and marine environments: a review of recent evidence on the effects of enrichment.Limnology and Oceanography 33 (4), Part 2: Comparative Ecology of Freshwater and Marine Ecosystems. 796-822. 1988.
- [11] Lee, Robert Edward. (Fourth edition). Phycology. Colorado State University, USA, 2008
- [12] Li Xin, Hu Hong-ying, Gan Ke b, Sun Ying-xue. Effects of different nitrogen and phosphorus concentrations on the growth, nutrient uptake, and lipid accumulation of a freshwater microalga Scenedesmus sp. [https://www.ncbi.nlm.](https://www.ncbi.nlm.nih.gov/pubmed/20202827) [nih.gov/pubmed/20202827](https://www.ncbi.nlm.nih.gov/pubmed/20202827)
- [13] Kreider, Kuller, Ostberg Ecuaciones Diferenciales Addison-Wesley 1968, Mass., EE.UU
- [14] Romo, ABRIL. MANUAL PARA EL CULTIVO DE MICROALGAS. [http:](http://biblio.uabcs.mx/tesis/TE1366.pdf) [//biblio.uabcs.mx/tesis/TE1366.pdf](http://biblio.uabcs.mx/tesis/TE1366.pdf).
- [15] Round, F.E. Biologia das Algas. Editora Guanabara Dois S.A. Rio de Janeiro. 1973.
- [16] Stevenson, R.J., Bothwell, M.L., Lowe, R.L. Algal Ecology, Freshwater Benthic Ecosystems. Academic Press, USA. 1996.
- [17] Stewart, W.D.P. Algal physiology and biochemistry. Blackwell Scientific Publications Ltd. Osney Mead, Oxford. 1974.
- [18] Sprague Reed, Howard . The Growth of Scenedesmus Acutus. PNAS, 10(2)1932 Jan; 18(1): 23–30.
- [19] Sze, P. A Biology of the Algae. Third edition.WCB/McGraw-Hill. 1998.
- [20] Wehr, J.D, Sheath, R.G Freshwater algae if North America. Ecology and classification. Academic Press. USA. 2003
- [21] Zill, Dennis G., Cullen, Michael R., (6th Edition). Defferential Equations with Boundary-Value Problems Bools Cole, 2005